### **Advanced 3D graphics for movies and games (NPGR010)**

### **– Monte Carlo integration II**

Jiří Vorba, MFF UK/Weta Digital [jirka@cgg.mff.cuni.cz](mailto:jirka@cgg.mff.cuni.cz)

Slides of prof. Jaroslav Křivánek, minor edits by Jiří Vorba

### **Recap previous lecture**

Monte Carlo integration I

### **Monte Carlo integration**

General tool for estimating definite integrals

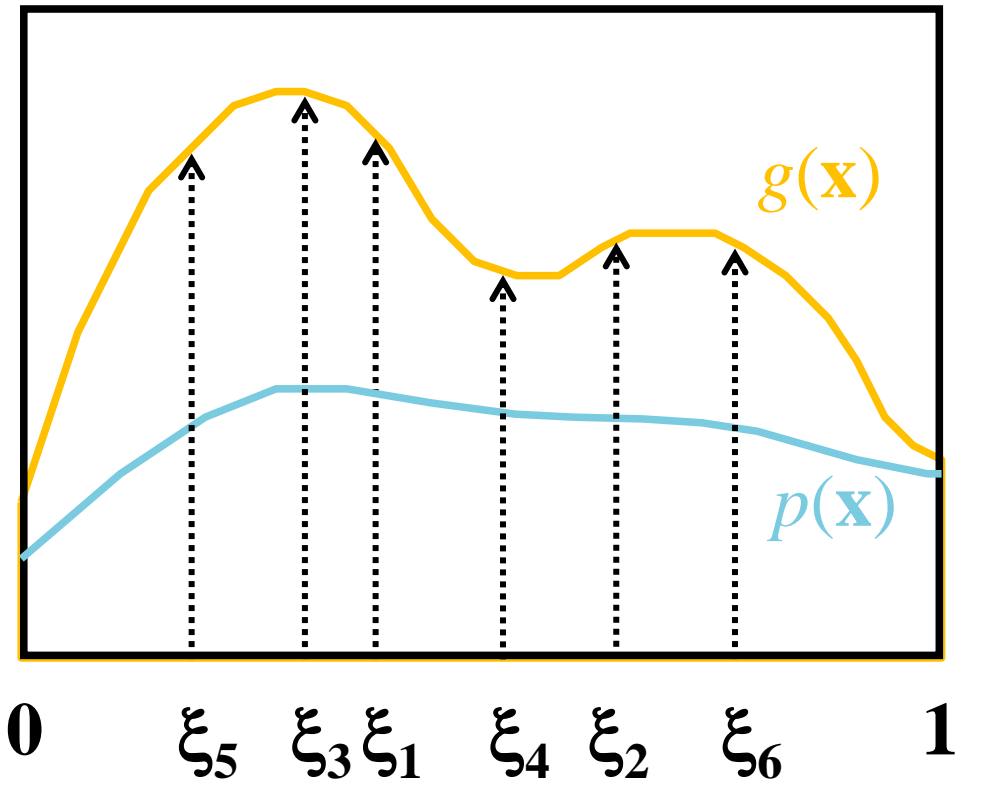

Integral:

$$
I = \int g(\mathbf{x}) \mathrm{d}\mathbf{x}
$$

Monte Carlo estimate of *I*:

$$
\langle I \rangle = \frac{1}{N} \sum_{k=1}^{N} \frac{g(\xi_k)}{p(\xi_k)}; \quad \xi_k \propto p(\mathbf{x})
$$

Works "on average":  $E[\langle I \rangle] = I$ 

### **Direct illumination – light source sampling**

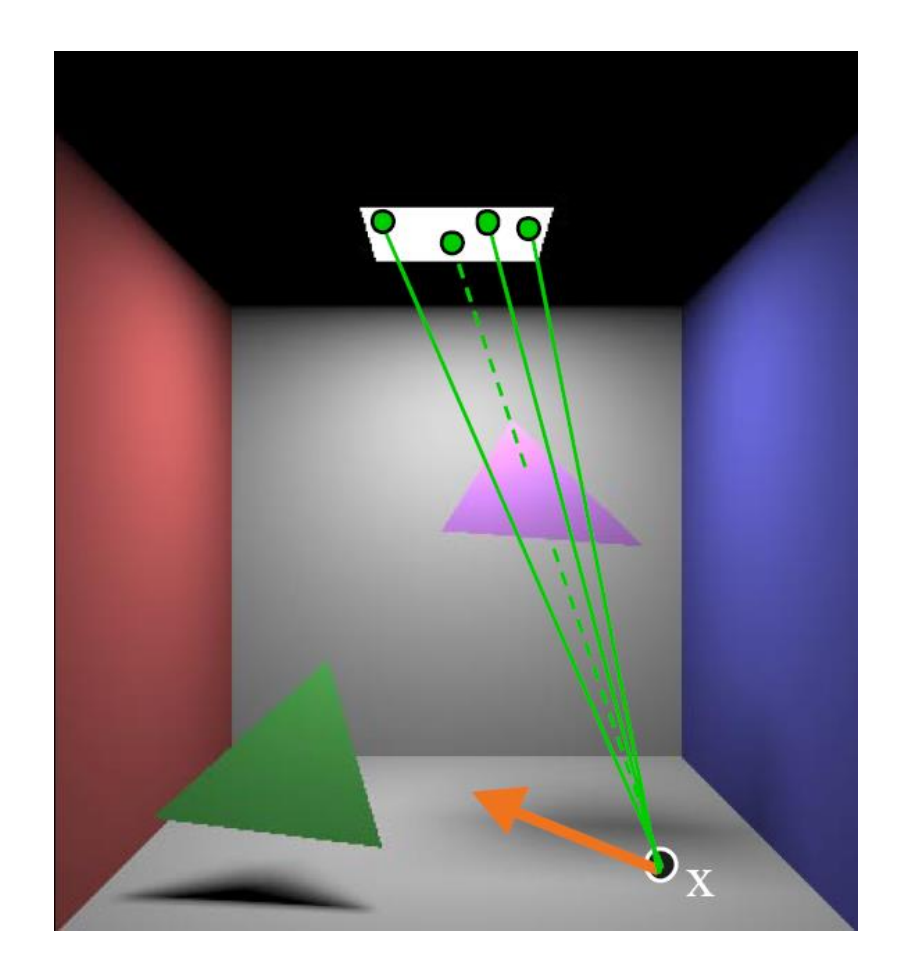

### **Recap – Reflection equation**

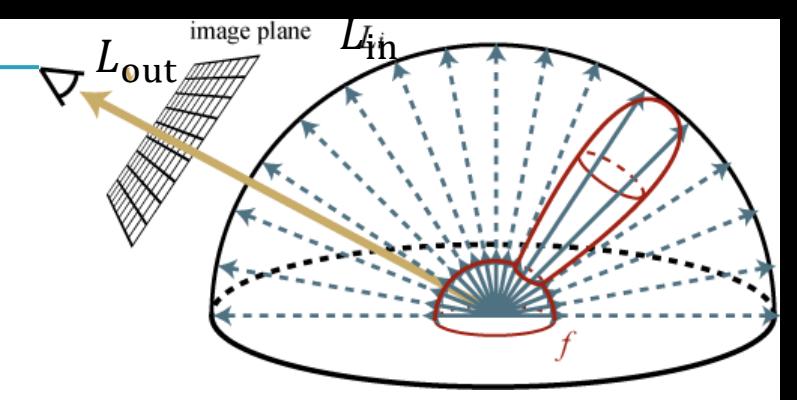

Total reflected radiance: integrate contributions of incident radiance, weighted by the BRDF, over the hemisphere

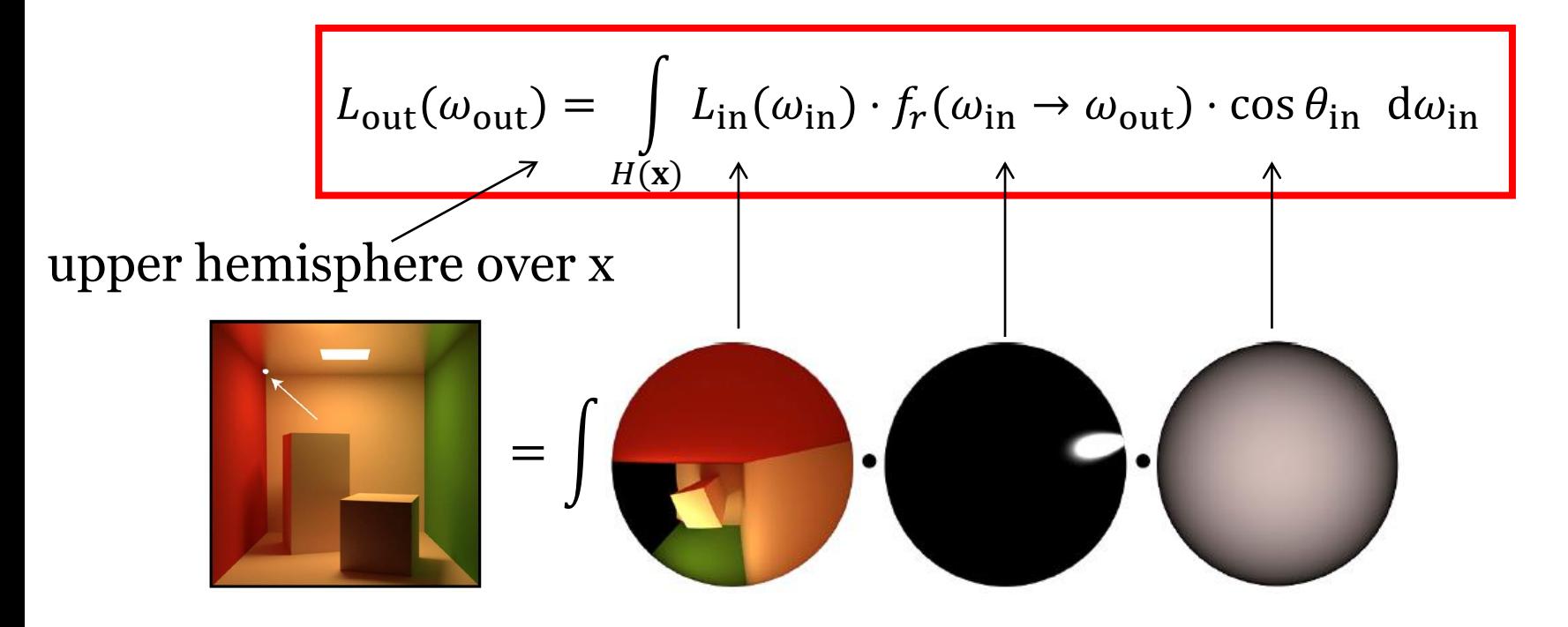

# **Generating samples from a distribution**

PBRT 13.3 [http://www.pbr-book.org/3ed-2018/Monte\\_Carlo\\_Integration/Sampling\\_Random\\_Variables.html#](http://www.pbr-book.org/3ed-2018/Monte_Carlo_Integration/Sampling_Random_Variables.html)

### **Generating samples from a 1D discrete random variable**

- Given a probability mass function  $p(i)$ , and the corresponding cdf *P*(*i*)
- Procedure
	- 1. Generate  $u$  from Uniform $(0,1)$
	- 2. Choose  $x_i$  for which

 $P(i-1) < u \leq P(i)$ 

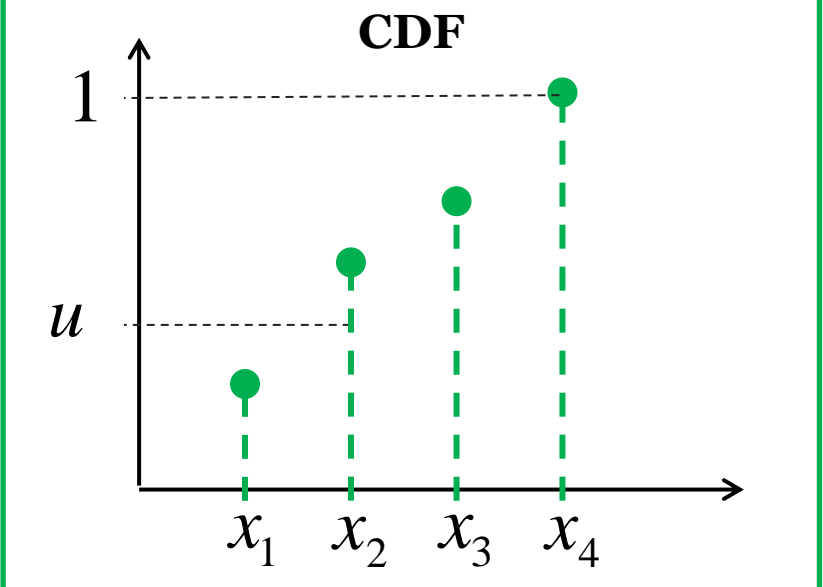

(we define  $P(0) = 0$ )

The search is usually implemented by interval bisection

### **Generating samples from a 2D discrete random variable**

- $\blacksquare$  Given a probability mass function  $p_{I,J}(i,j)$
- Option 1:
	- ❑ Interpret the 2D PMF as a 1D vector of probabilities
	- ❑ Generate samples as in the 1D case

### **Generating samples from a 2D discrete random variable**

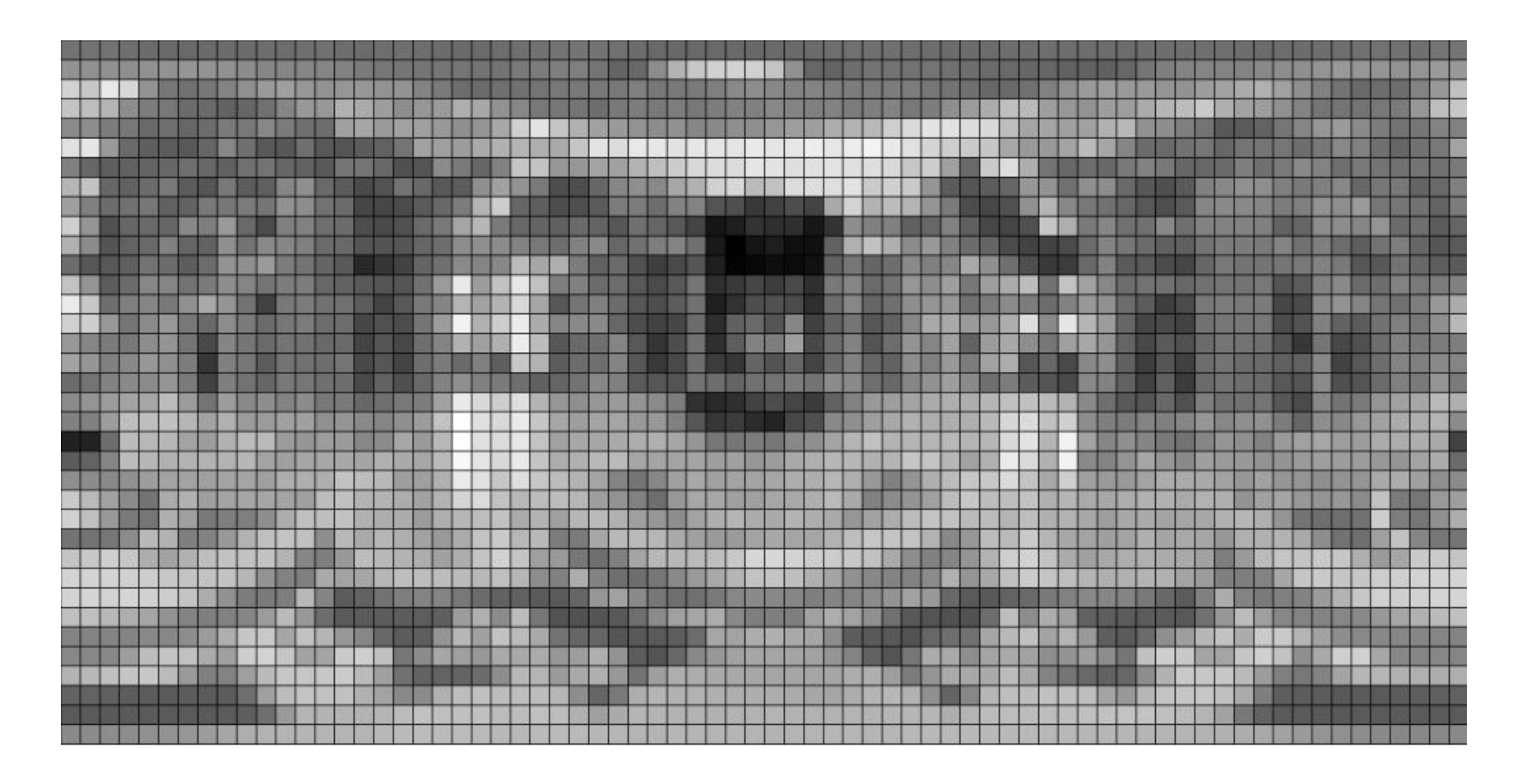

### **Generating samples from a 2D discrete random variable**

- Option 2 (better)
	- <sup>1</sup>. "Column" *i*<sub>sel</sub> is sampled from the marginal distribution, given by a 1D marginal pmf

$$
p_I(i) = \sum_{j=1}^{n_j} p_{I,J}(i, j)
$$

<sup>2</sup> "Row"  $j_{\text{sel}}$  is sampled from the conditional distribution corresponding to the "column" *i* sel  $\begin{split} \dot{u}) =& \sum_{j=1} p_{I,J}(\dot{t},j) \ \text{ccl} \text{ from the conditional distribution} \ \text{ne } \text{``column''} \, \dot{i}_{\text{sel}} \ = & \dot{i}_{\text{sel}}) \ = \frac{p_{I,J}(\dot{i}_{\text{sel}},j)}{p_I(\dot{i}_{\text{sel}})} \ \text{of } p_{I}(\dot{i}_{\text{sel}}) \ \text{of } p_{I}(\dot{i}_{\text{sel}}) \ \text{of } p_{I}(\dot{i}_{\text{sel}}) \text{of } p_{I}(\dot{i}_{\text{sel}}) \ \text{of } p_{I}(\dot{i}_{\text{sel}}) \text{of }$ 

$$
p_{J|I}(j | I = i_{\text{sel}}) = \frac{p_{I,J}(i_{\text{sel}}, j)}{p_I(i_{\text{sel}})}
$$

Advanced 3D Graphics (NPGR010) - J. Vorba 2020,

### **Generating samples from a 1D continuous random variable**

**Option 1: Transformation method** 

#### <sup>◼</sup> Option 2: **Rejection sampling**

#### <sup>◼</sup> Option 3: **Metropolis-Hastings sampling** ❑ Separate lecture

### **Transformation method**

**Theorem** Consider a random variable *U* from the uniform distribution U (0, 1). Then the random variable *X*

 $X = P^{-1}(U)$ 

has the distribution given by the **cdf** *P*.

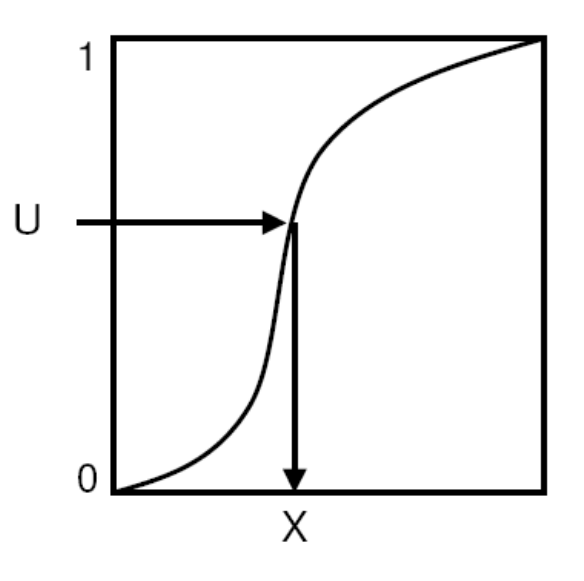

- <sup>◼</sup> To generate samples according to a given pdf *p,* we need to be able to:
	- calculate the cdf  $P(x)$  from the pdf  $p(x)$
	- ❑ calculate the inverse cdf *P*-1 (*u*)
	- (analytically, on paper)

**Example – U(a,b)**

■ Given pdf

$$
p(x) = \frac{1}{b-a}
$$

■ Calculate cdf

$$
P(x) = \int_{a}^{x} p(x)dx = \frac{1}{b-a} \int_{a}^{x} dx = \frac{1}{b-a} [x]_{a}^{x} = \frac{x-a}{b-a}
$$

1  $\overline{b-a}$ 

1

 $a \hspace{1.5cm} b$ 

■ Calculate inversion

$$
\xi = \frac{x - a}{b - a} \qquad \Rightarrow \qquad \boxed{P^{-1}(\xi) = a + \xi(b - a)}
$$

■ Exercise: Derive **cdf** for Exp(a,b)

 $a \hspace{1.5cm} b$ 

# **Rejection sampling in 1D**

### <sup>◼</sup> **Algorithm**

- $\Box$  Choose random  $u_1$  from Uniform $(a, b)$
- □ Choose random  $u_2$  from Uniform(0, MAX)
- $\Box$  Accept the sample if  $p(u_1) > u_2$ 
	- Return  $u_1$  as the generated random number
- ❑ Repeat until a sample is accepted

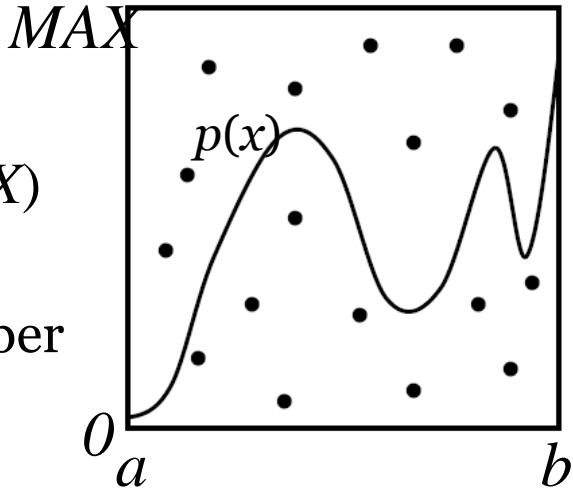

- **Theorem** The accepted samples follow the distribution with the pdf *p*(*x*).
- Efficiency  $=$  % of accepted samples Area under the pdf graph / area of the bounding rectangle

### **Transformation method vs. Rejection sampling**

#### <sup>◼</sup> Transformation method: **Pros**

- Almost always more efficient than rejection sampling (unless the transformation formula  $x = P^{-1}(u)$  turns out extremely complex)
- Constant time complexity. The number of random generator invocations is known upfront (important for SW architecture).

#### <sup>◼</sup> Transformation method: **Cons**

- May not be feasible (we may not be able to find the suitable form for  $x = P^{-1}(u)$  analytically), but rejection sampling is always applicable as long as we can evaluate and bound the pdf (i.e. rejection sampling is more general)
- Smart rejection sampling can be very efficient (e.g. the Ziggurat method, see Wikipedia, [https://en.wikipedia.org/wiki/Ziggurat\\_algorithm](https://en.wikipedia.org/wiki/Ziggurat_algorithm))

### **Sampling from a 2D continuous random variable**

- Conceptually similar to the 2D discrete case
- Procedure
	- Given the joint density  $p_{X,Y}(x, y) = p_X(x) p_{Y|X}(y | x)$
	- 1. Choose  $x_{\text{sel}}$  from the **marginal pdf**

$$
p_X(x) = \int p_{X,Y}(x, y) \, dy
$$

2. Choose *ysel* from the **conditional pdf**

$$
p_X(x) = \int p_{X,Y}(x, y) \, dy
$$
  
we  $y_{sel}$  from the **conditional pdf**  

$$
p_{Y|X}(y | X = x_{sel}) = \frac{p_{X,Y}(x_{sel}, y)}{p_X(x_{sel})}
$$
  
Advanced 3D Graphics (NPGR010) - J. Vorba 2020, created by J. Křívánek 2015

Advanced 3D Graphics (NPGR010) - J. Vorba 2020,

### **Transformation formulas for common cases in light transport**

■ P. Dutré: **Global Illumination Compendium**, <http://people.cs.kuleuven.be/~philip.dutre/GI/>

### **Global Illumination Compendium**

The Concise Guide to Global Illumination Algorithms

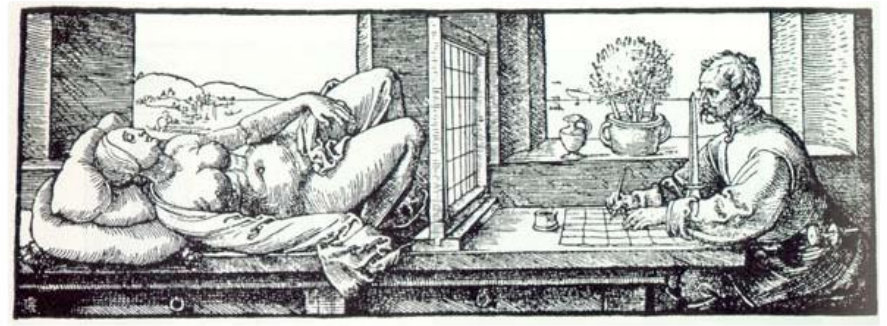

Albrecht Duerer, Underweysung der Messung mit dem Zirkel und Richtscheyt (Nurenberg, 1525), Book 3, figure 67.

#### PBRT, Section 13.6.

[http://www.pbr-book.org/3ed-2018/Monte\\_Carlo\\_Integration/2D\\_Sampling\\_with\\_Multidimensional\\_Transformations.html](http://www.pbr-book.org/3ed-2018/Monte_Carlo_Integration/2D_Sampling_with_Multidimensional_Transformations.html)

### **Importance sampling from the physically-plausible Phong BRDF**

- Ray hits a surface with a Phong BRDF. How do we generate a ray direction proportional to the BRDF lobe?
- **Procedure** 
	- 1. Choose the BRDF component (diffuse reflection, specular reflection, possibly refraction)
	- 2. Sample direction from the selected component
	- 3. Evaluate the total PDF and BRDF

### **Recap: Physically-plausible Phong BRDF**

$$
f_r^{\text{Phong}}(\omega_{\text{in}} \to \omega_{\text{out}}) = \frac{\rho_d}{\pi} + \frac{n+2}{2\pi} \rho_s \max\{0, \cos \theta_{\text{refl}}\}^n
$$

■ Where

$$
\cos \theta_{\text{refl}} = \omega_{\text{out}} \cdot \omega_{\text{refl}}
$$

$$
\omega_{\text{refl}} = 2(\omega_{\text{in}} \cdot \mathbf{n})\mathbf{n} - \omega_{\text{in}}
$$

Energy conservation:

$$
\rho_{\rm d}+\rho_{\rm s}\leq 1
$$

### **Selection of the BRDF component**

```
float probDiffuse = max(rhoD.r, rhoD.q, rhoD.b);
float prodSpecular = max(rhoS.r, rhoS.q, rhoS.b);
float normalization = 1.f / (probDiffuse + probSpecular);
// probability of choosing the diffuse component
probDiffuse *= normalization;
// probability of choosing the specular component
probSpecular *= normalization;
```

```
if ( uniformRand(0,1) \le probDiffuse )
  generatedDir = sampleDiffuse();
```
#### **else**

```
generatedDir = sampleSpecular(incidentDir);
```

```
pdf = evalPdf(incidentDir, generatedDir, 
              probDiffuse, probSpecular);
```
### **Sampling of the diffuse lobe**

- **Importance sampling with the density**  $p(\theta) = \cos(\theta) / \pi$ 
	- $\theta$  …angle between the surface normal and the generated ray ❑ Generating the direction:

$$
\varphi = 2\pi r_1
$$
  
\n
$$
\varphi = 2\pi r_1
$$
  
\n
$$
\varphi = \arccos(\sqrt{r_2})
$$
  
\n
$$
y = \sin(2\pi r_1)\sqrt{1 - r_2}
$$
  
\n
$$
z = \sqrt{r_2}
$$

- r1, r2 ... uniform random variates on  $\langle 0,1 \rangle$
- Reference: Dutre, Global illumination Compendium
- Derivation: Pharr & Humphreys, PBRT (Sec. 13.6.3. projecting from disk)

### **sampleDiffuse()**

```
// generate spherical coordinates of the direction
const float r1 = uniformRand(0,1), r2 = uniformRand(0,1);
const float sinTheta = sqrt(1 - r^2);
const float cosTheta = sqrt(r2);
const float phi = 2.0*PI*rl;
```
// convert [theta, phi] to Cartesian coordinates Vec3 dir (cos(phi)\*sinTheta, sin(phi)\*sinTheta, cosTheta);

return dir;

Here the generated direction is in the coordinate frame with the *z*-axis aligned to the surface normal (i.e. the local shading frame).

### **Sampling of the specular (glossy) component**

- Importance sampling with the pdf  $p(\theta_{ref}) = (n+1)/(2\pi)$  $cos^n(\theta)$ 
	- $\theta_{refl}$  …angle between the ideal mirror reflection of  $\omega_{out}$  and the generated ray
	-

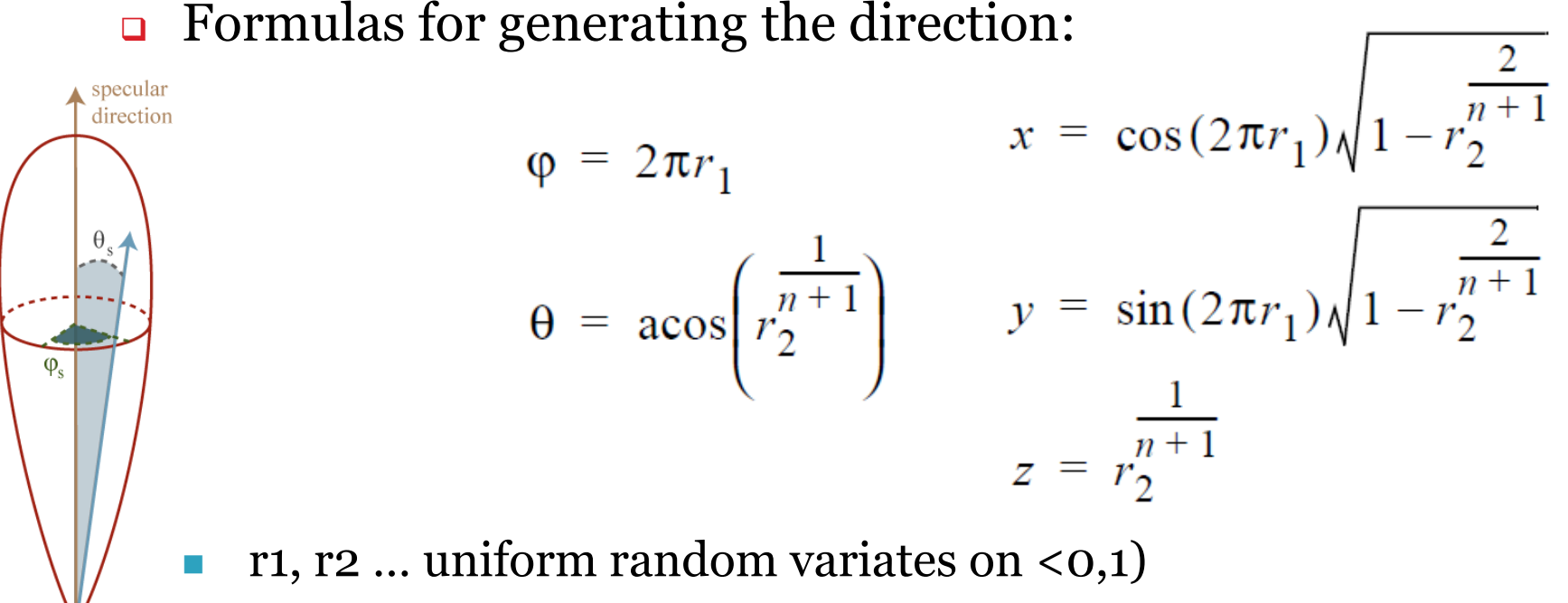

### **sampleSpecular()**

// build a lobe coordinate frame with ideal reflected direction = z-axis Frame lobeFrame;

lobeFrame.setFromZ( reflectedDir(incidentDir, surfaceNormal) );

// generate direction in the lobe coordinate frame // use formulas form previous slide, n=Phong exponent const Vec3 dirInLobeFrame = rndHemiCosN(n);

// transform dirInLobeFrame to local shading frame const Vec3 dir = lobeFrame.toGlobal(dirInLobeFrame);

**return** dir;

#### **evalPdf**

```
float evalPdf(Dir incidentDir, Dir generatedDir, 
              float probDiffuse, float probSpecular)
{
   return
     probDiffuse * getDiffusePdf(generatedDir) + 
     probSpecular * getSpecularPdf(incidentDir, generatedDir);
}
```
#### formulas from previous slides

# **Variance reduction methods for MC estimators**

### **Variance reduction methods**

#### ■ **Importance sampling**

❑ The most commonly used method in light transport (most often we use BRDF-proportional importance sampling)

#### <sup>◼</sup> **Control variates**

#### **■ Improved sample distribution**

- ❑ Stratification
- ❑ quasi-Monte Carlo (QMC)

### **Importance sampling**

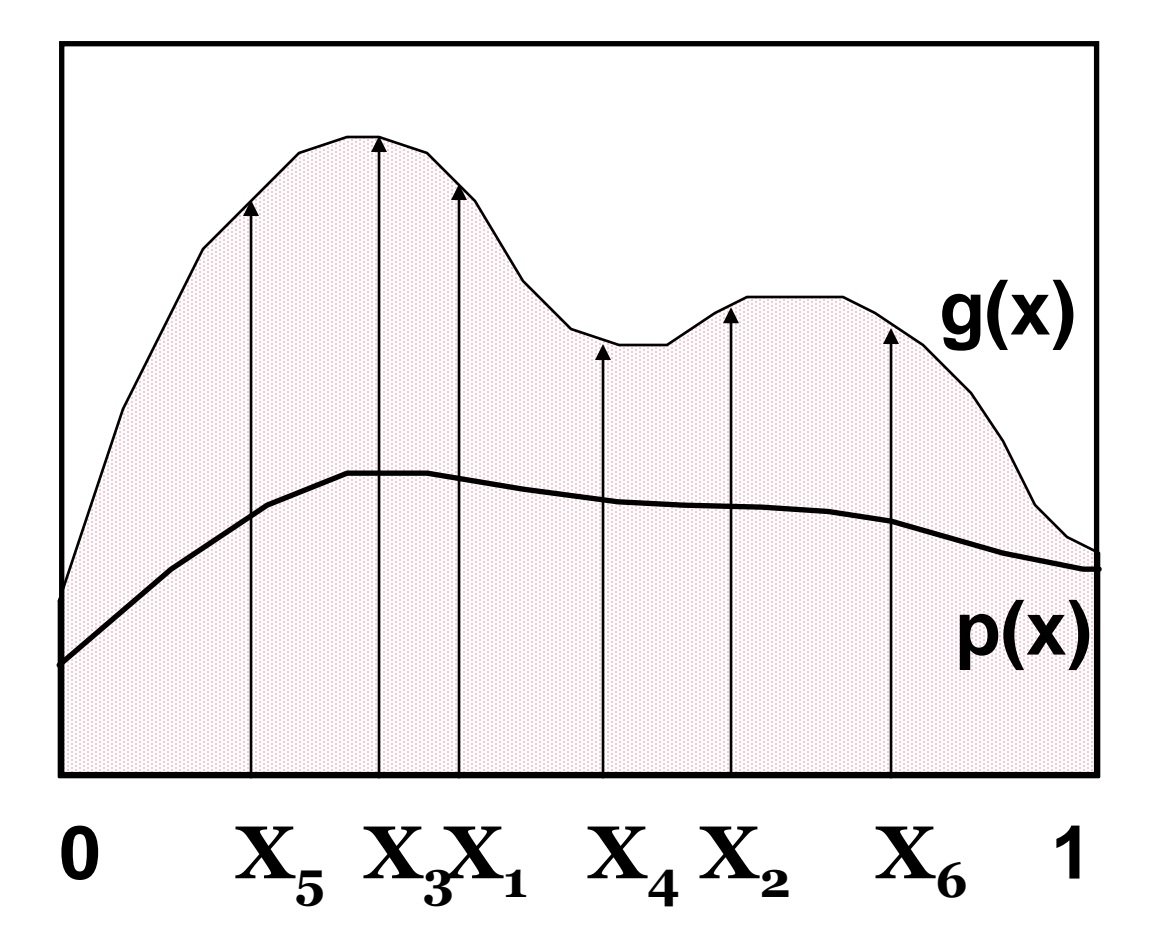

Advanced 3D Graphics (NPGR010) - J. Vorba 2020, created by J. Křivánek 2015 31

### **Importance sampling**

◼ Parts of the integration domain with high value of the integrand *g* are more important

❑ Samples from these areas have higher impact on the result

◼ **Importance sampling** places samples preferentially to these areas

❑ i.e. the **pdf** *p* is "similar" to the integrand *g*

**Decreases variance** while keeping unbiasedness

### **Control variates**

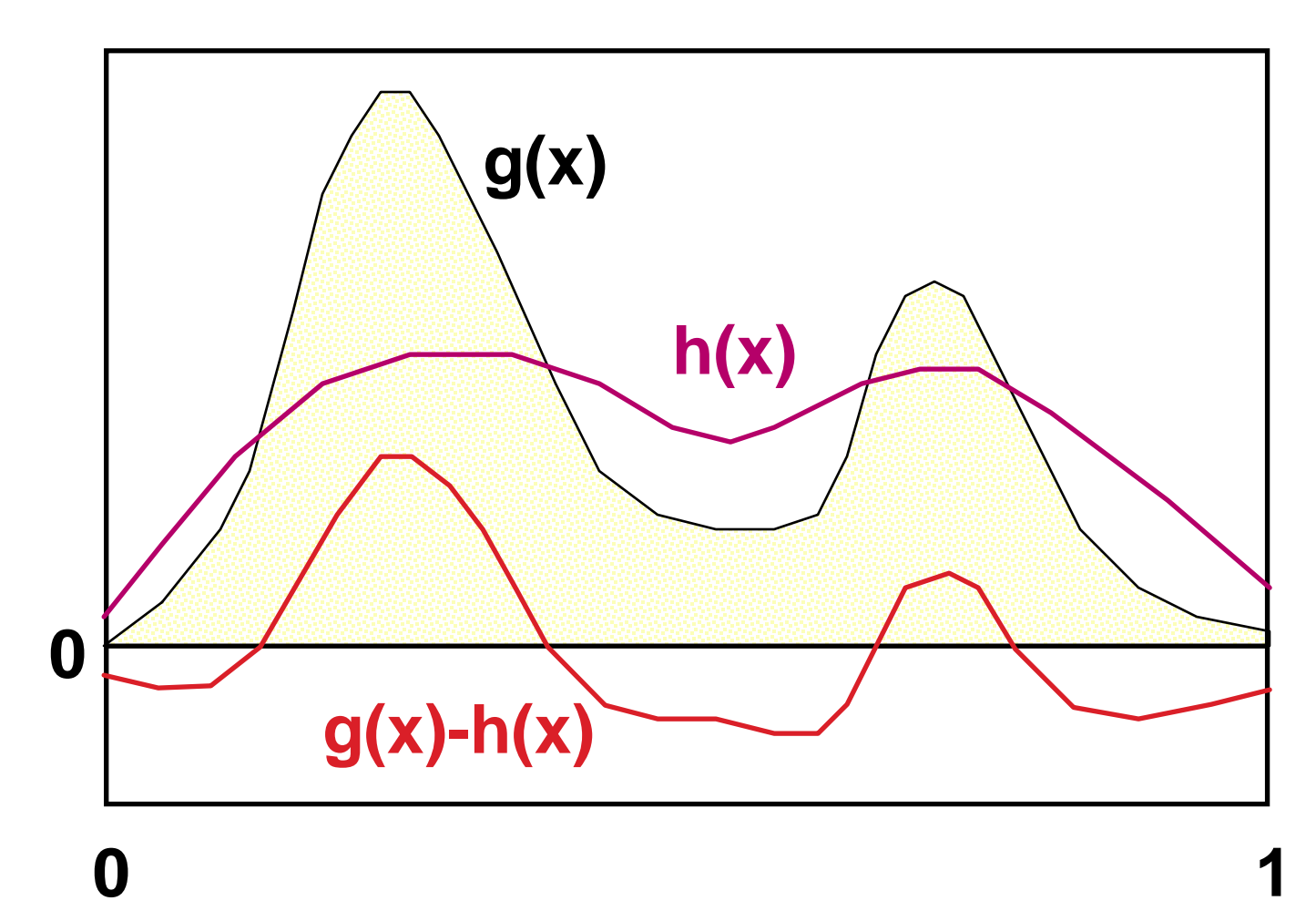

#### Consider a function **h(x)**, that **approximates the integrand** and we can integrate it analytically:

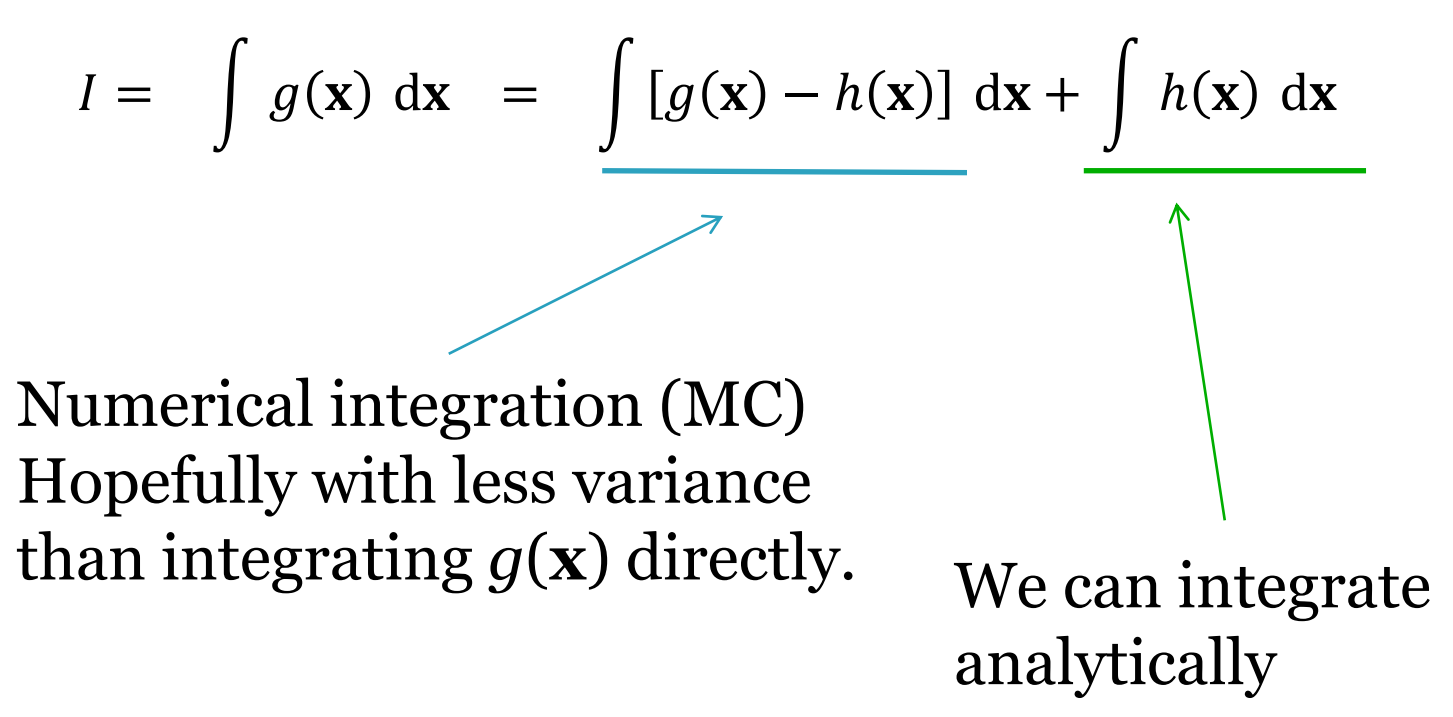

### **Control variates vs. Importance sampling**

#### <sup>◼</sup> **Importance sampling**

❑ Advantageous whenever the function, according to which we can generate samples, appears in the integrand as a **multiplicative factor** (e.g. BRDF in the reflection equation).

#### <sup>◼</sup> **Control variates**

- ❑ Better if the function that we can integrate analytically appears in the integrand as an **additive term**.
- This is why in light transport; we almost always use importance sampling and rarely control variates.

### **Better sample distribution**

- Generating independent samples often leads to clustering of samples
	- ❑ Results in high estimator variance
- Better sample distribution  $\Rightarrow$  better coverage of the integration domain by samples => lower variance
- **Approaches** 
	- ❑ **Stratified sampling**
	- ❑ **quasi-Monte Carlo (QMC)**

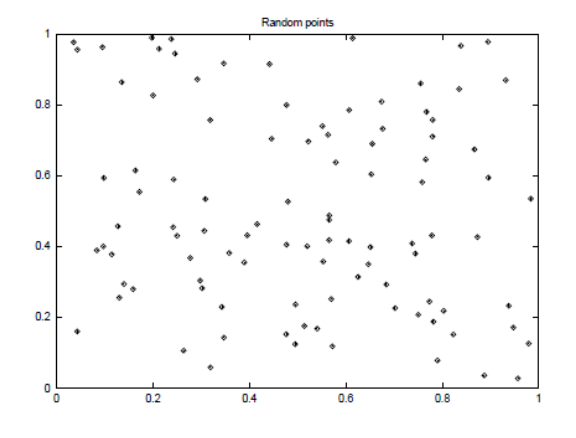

■ Sampling domain subdivided into disjoint areas that are sampled independently

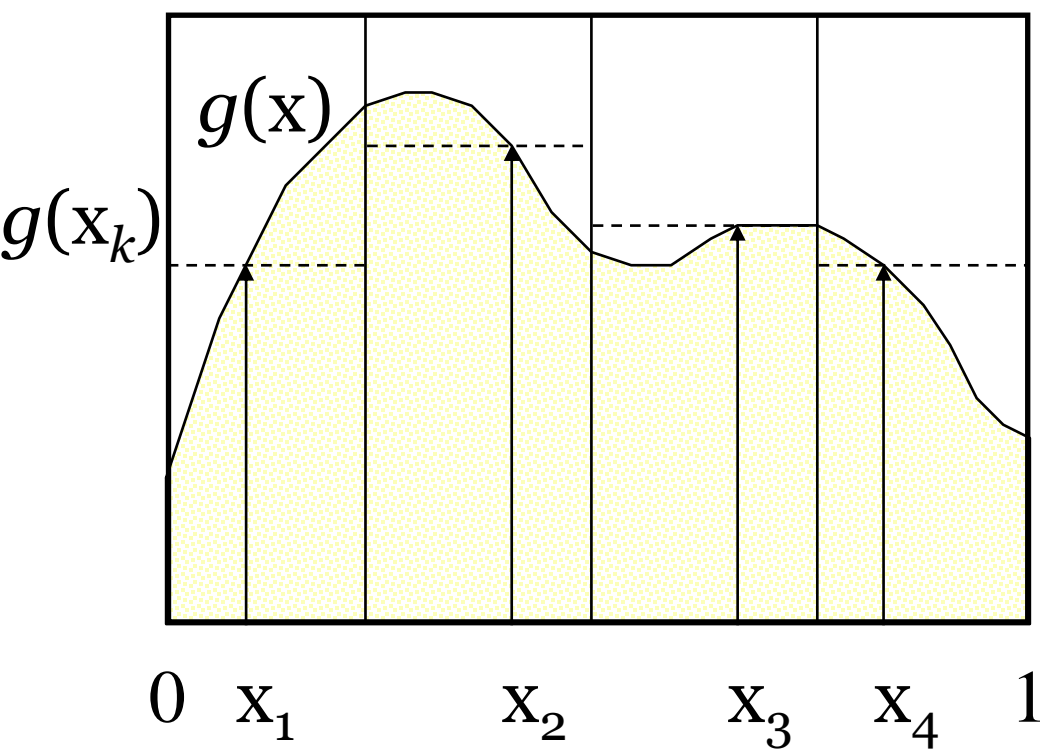

Subdivision of the sampling domain  $\Omega$  into  $N$  parts  $\Omega_k$ :

$$
I = \int_{\Omega} g(x) dx = \sum_{k=1}^{N} \int_{\Omega_k} g(x) dx = \sum_{k=1}^{N} I_k
$$

Resulting estimator:

$$
\hat{I}_{\text{strat}} = \frac{1}{N} \sum_{k=1}^{N} g(X_k), \qquad X_k \in \Omega_k
$$

- Suppresses sample clustering
- Reduces estimator variance
	- ❑ Variance is provably less than or equal to the variance of a regular secondary estimator
- Very effective in low dimension ❑ Effectiveness deteriorates for high-dimensional integrands

### **How to subdivide the interval?**

- **Uniform** subdivision of the interval ❑ Natural approach for a completely unknown integrand *g*
- If we know at least roughly the shape of **the integrand** *g*, we aim for a subdivision with the lowest possible variance on the sub-domains
- Subdivision of a *d*-dimensional interval leads to  $N^d$ samples
	- ❑ A better approach in high dimension is *N***-rooks** sampling

### **Combination of stratified sampling and the transformation method**

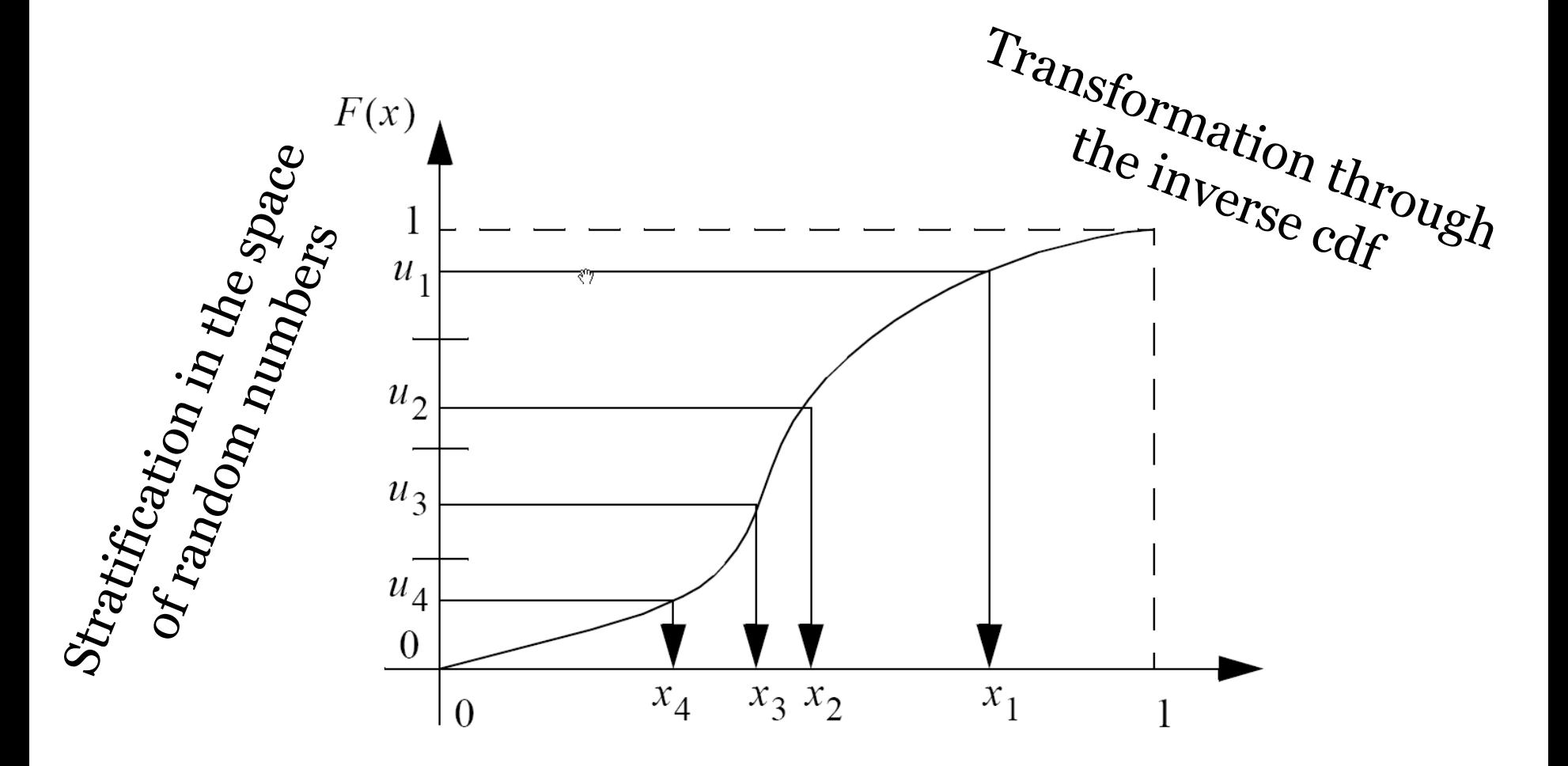

Advanced 3D Graphics (NPGR010) - J. Vorba 2020, created by J. Křivánek 2015 41

### **Quasi-Monte Carlo methods (QMC)**

- Use of strictly deterministic sequences instead of (pseudo-)random numbers
- Pseudo-random numbers replaced by **low-discrepancy sequences**
- $\blacksquare$  Everything works as in regular MC, but the underlying math is different (nothing is random so the math cannot be built on probability theory)

### **Discrepancy**

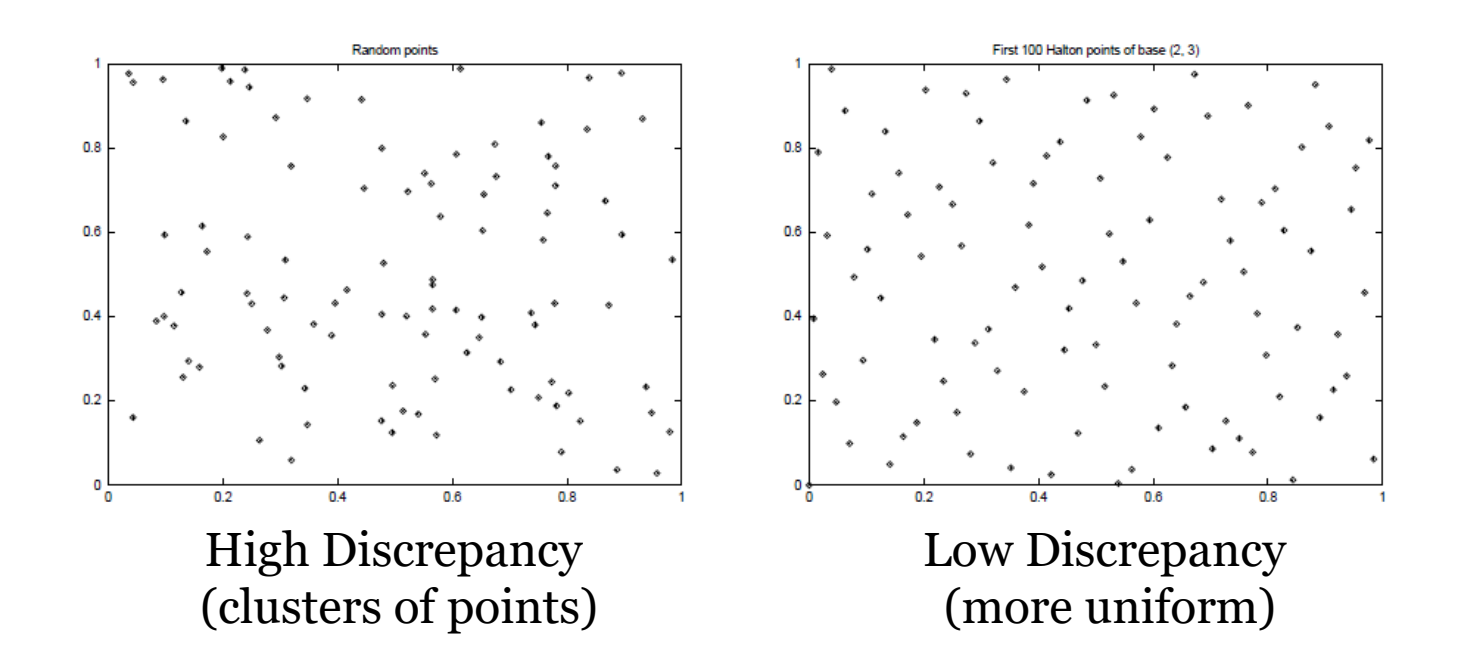

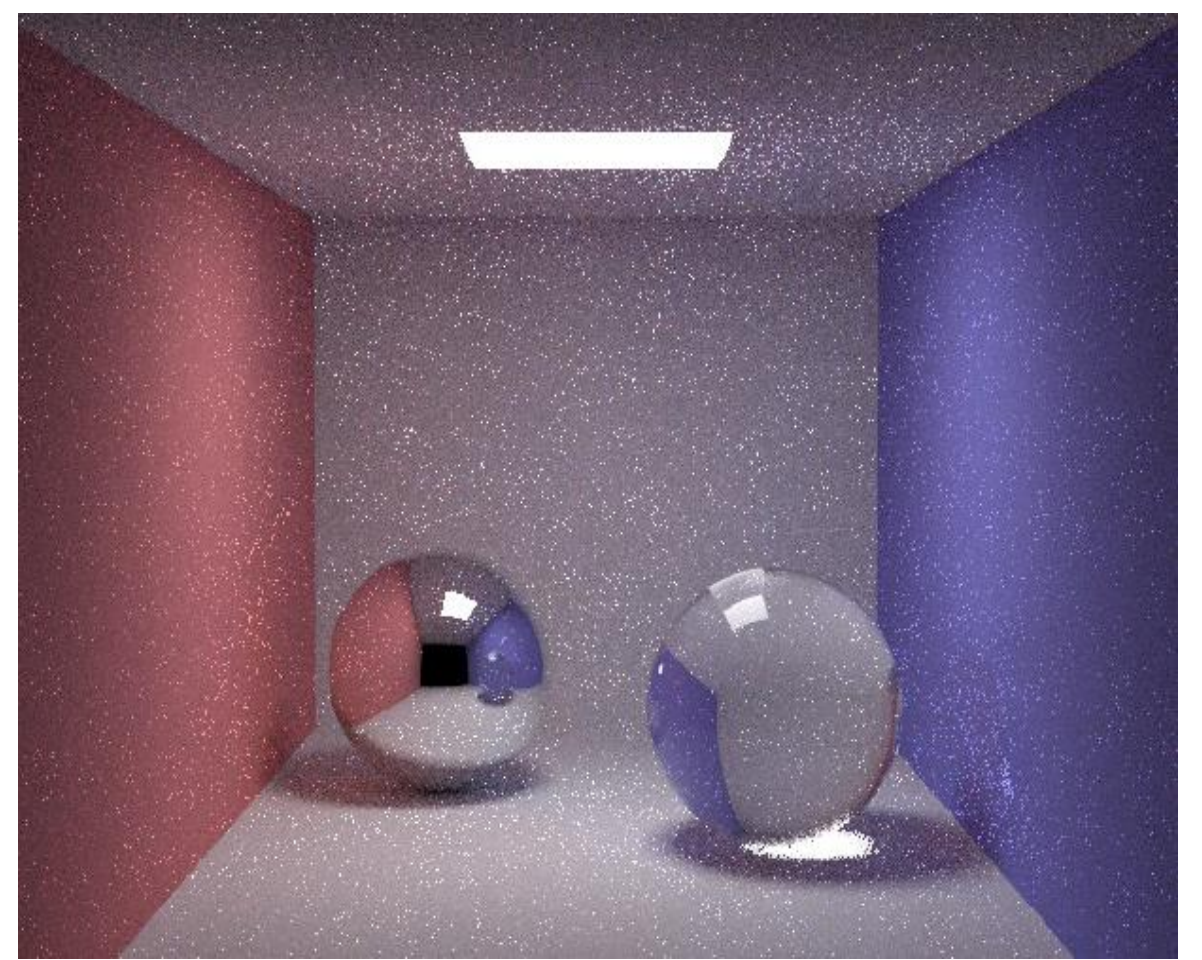

Henrik Wann Jensen Henrik Wann Jensen

#### 10 paths per pixel

### **Quasi-Monte Carlo**

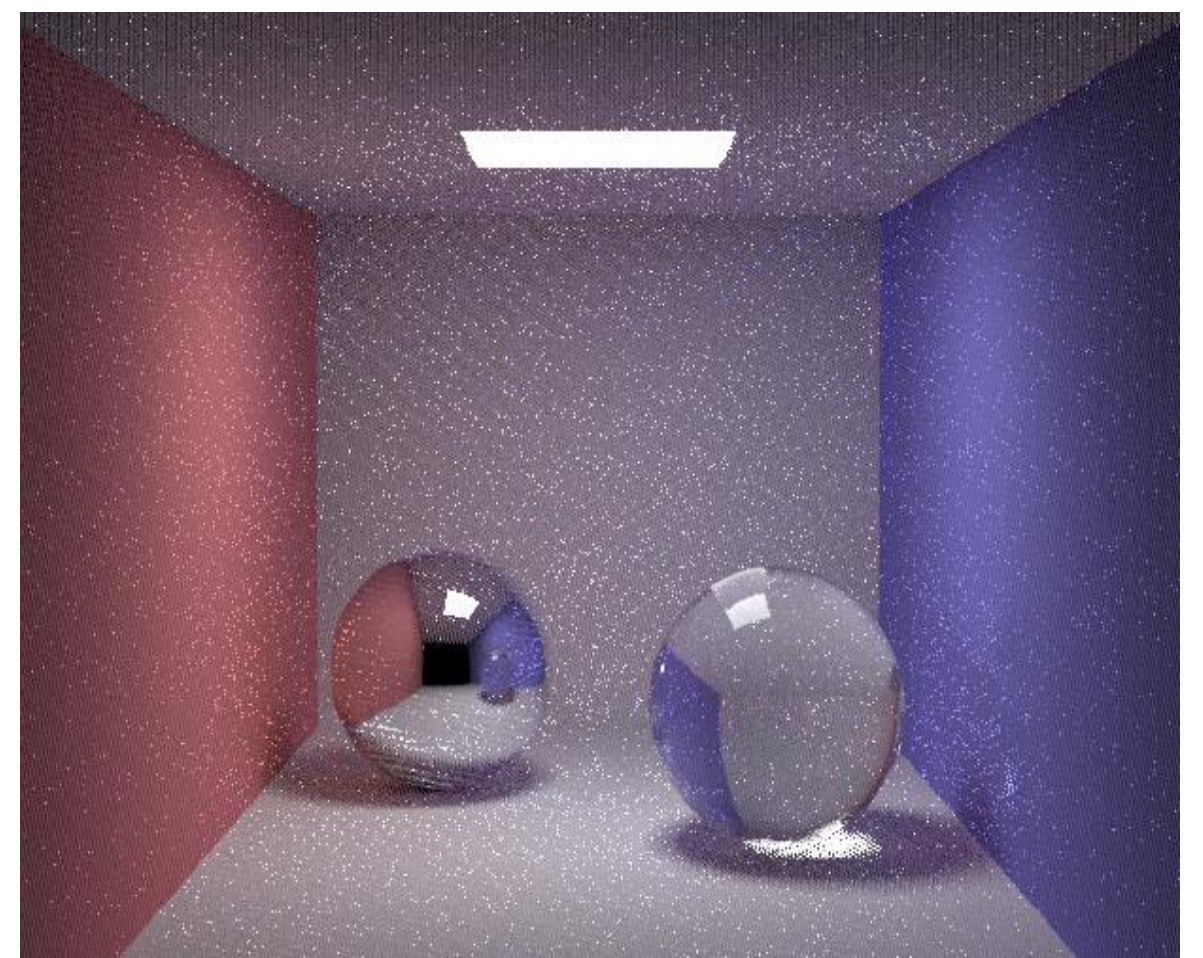

Henrik Wann Jensen Henrik Wann Jensen

#### 10 paths per pixel

### **Same random sequence for all pixels**

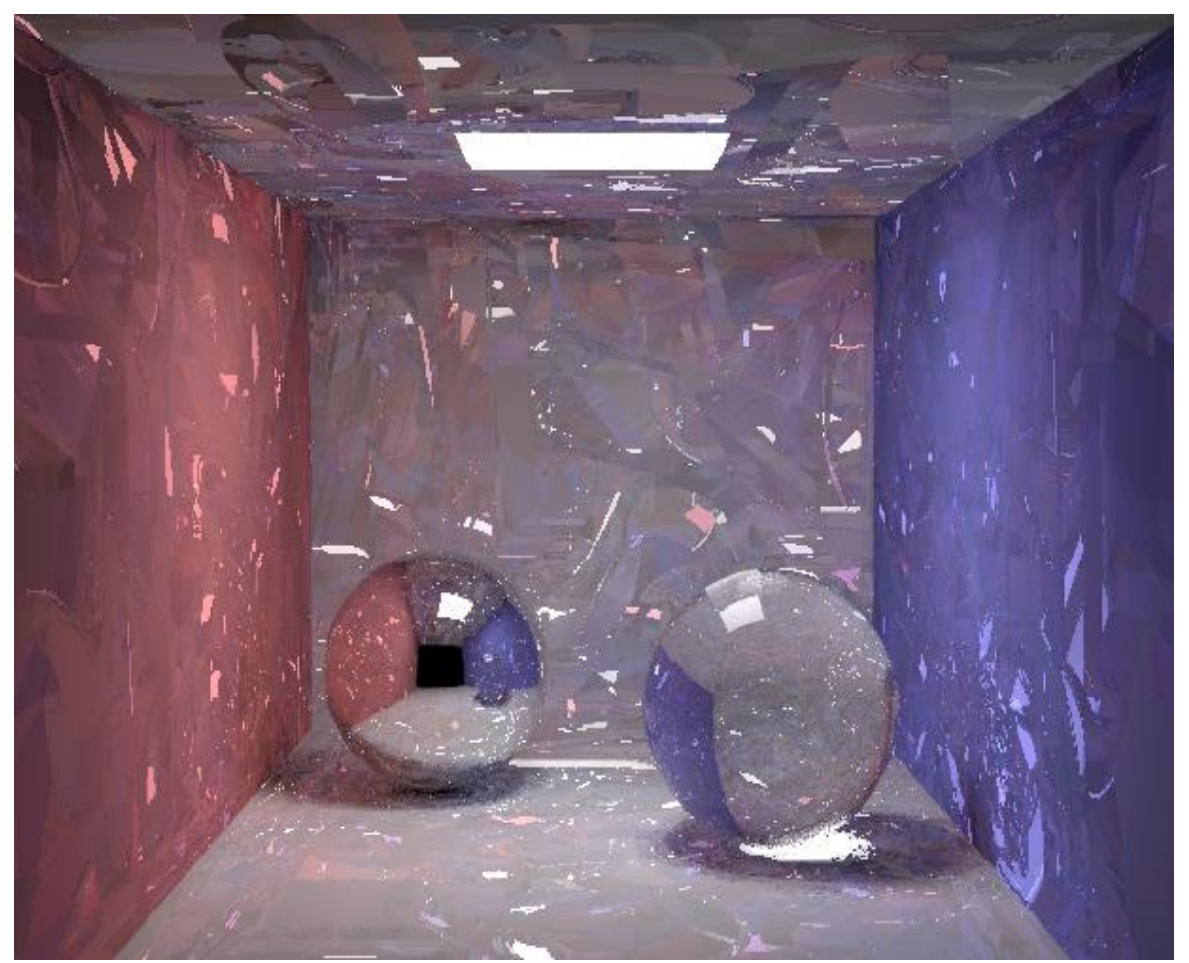

Henrik Wann Jensen Henrik Wann Jensen

#### 10 paths per pixel

# **Image-based lighting**

### **Image-based lighting**

- Introduced by Paul Debevec (Siggraph 98)
- Routinely used for special effects in films & games

### **Environment mapping (a.k.a. imagebased lighting, reflection mapping)**

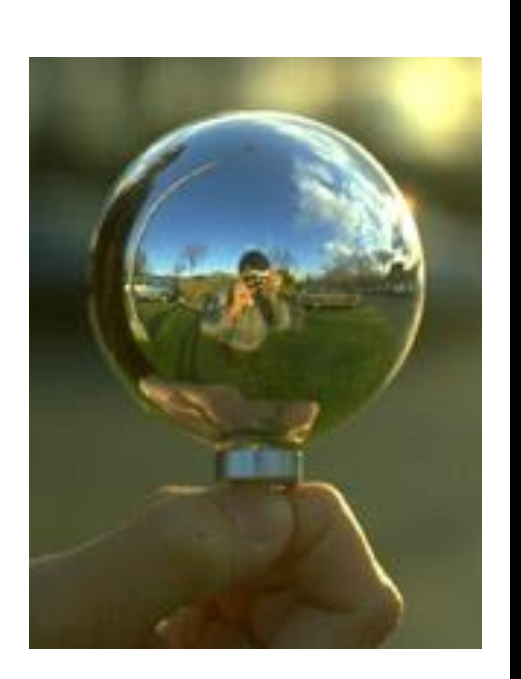

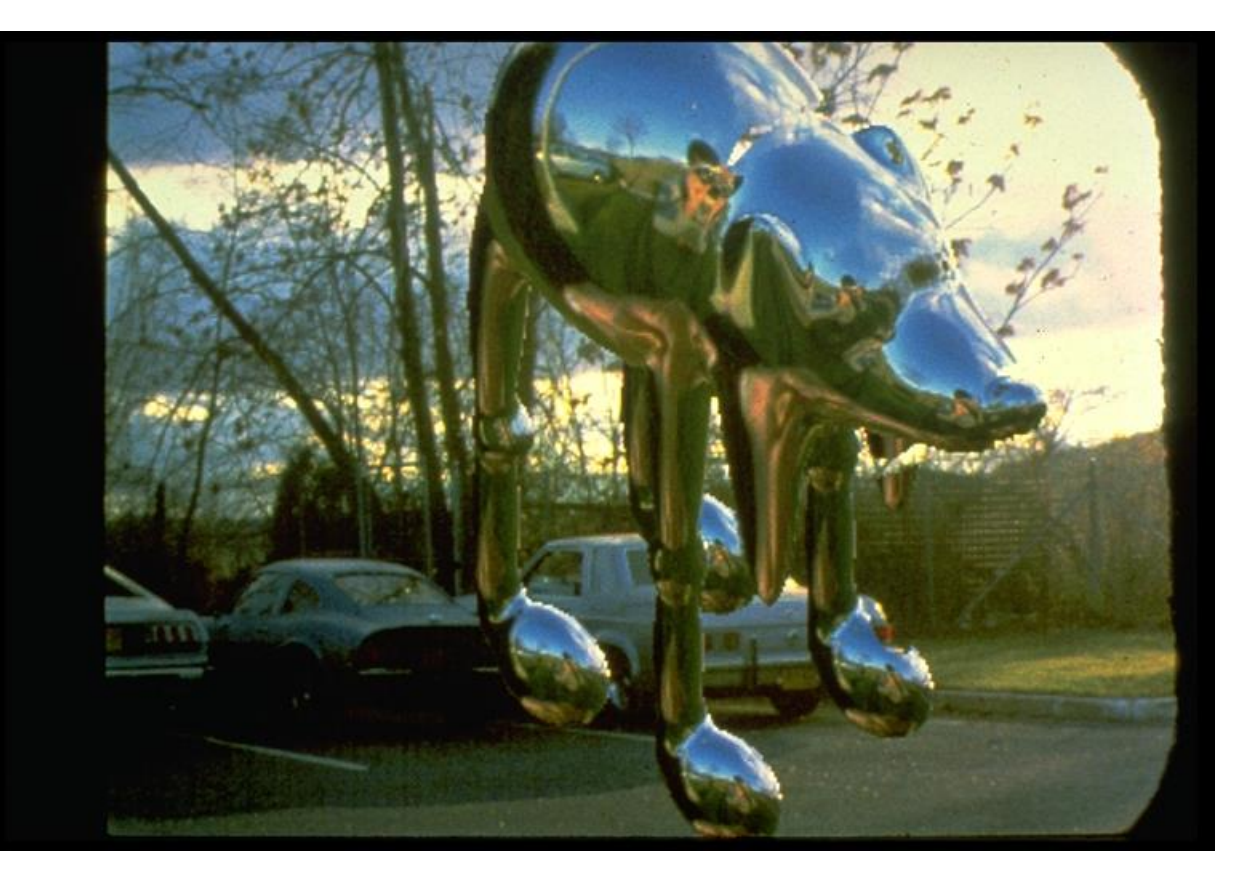

Miller and Hoffman, 1984 Later, Greene 86, Cabral et al, Debevec 97, … Advanced 3D Graphics (NPGR010) - J. Vorba 2020, created by J. Křivánek 2015 49

### **Image-based lighting**

■ Illuminating CG objects using measurements of real light (=light probes)

Eucaliptus grove

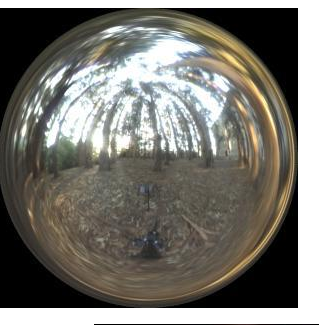

Grace cathedral

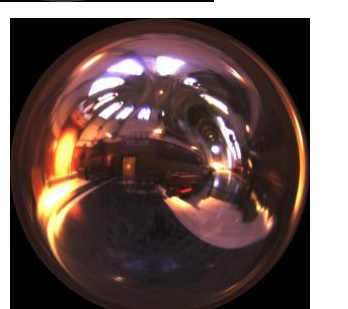

Uffizi gallery

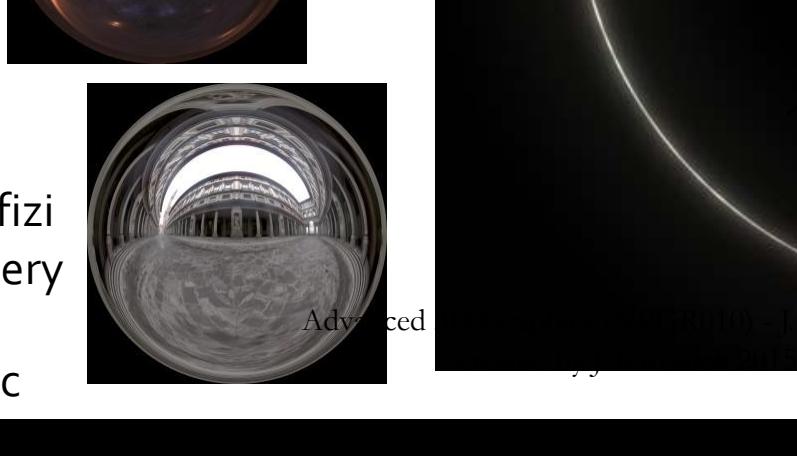

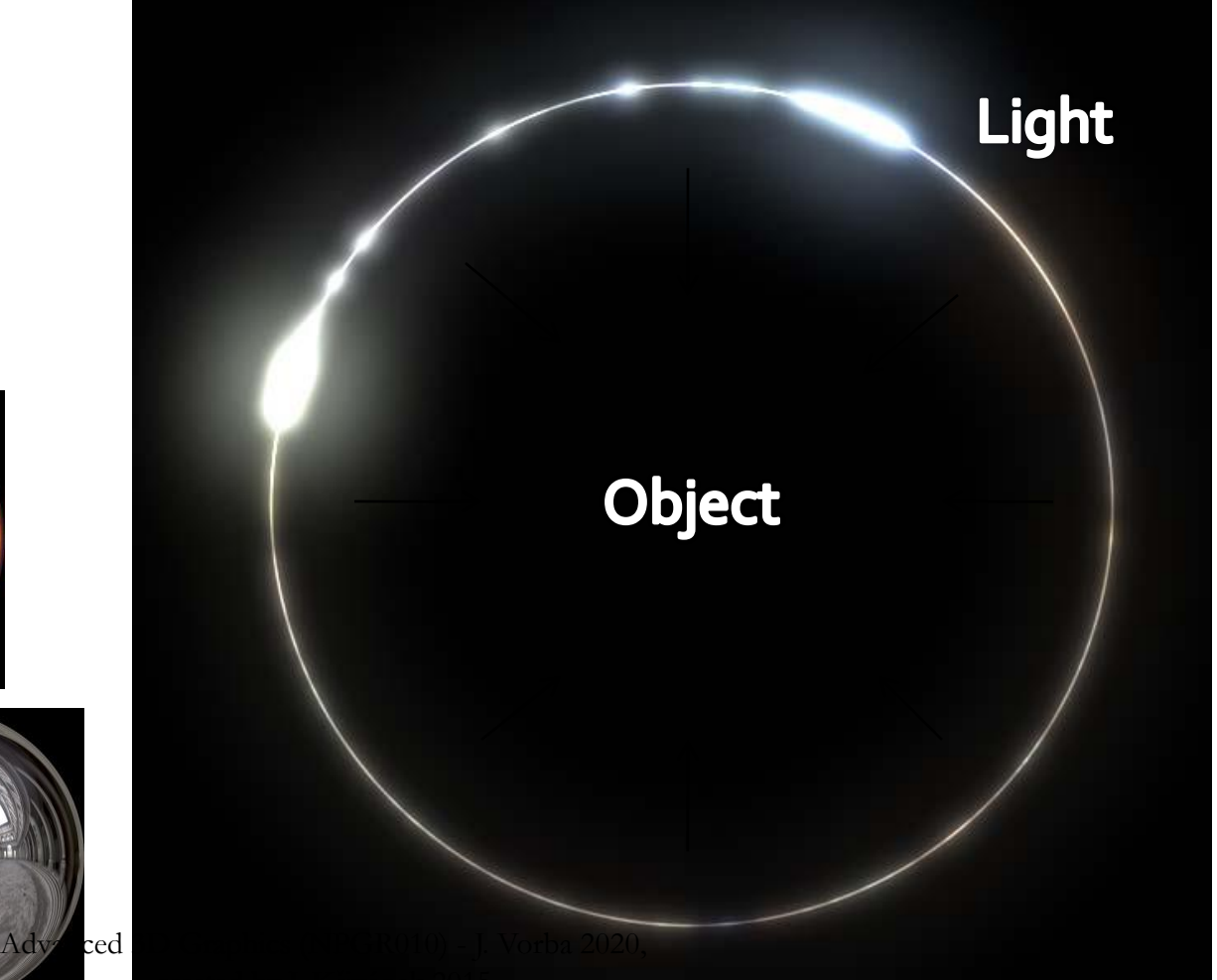

© Paul Debevec

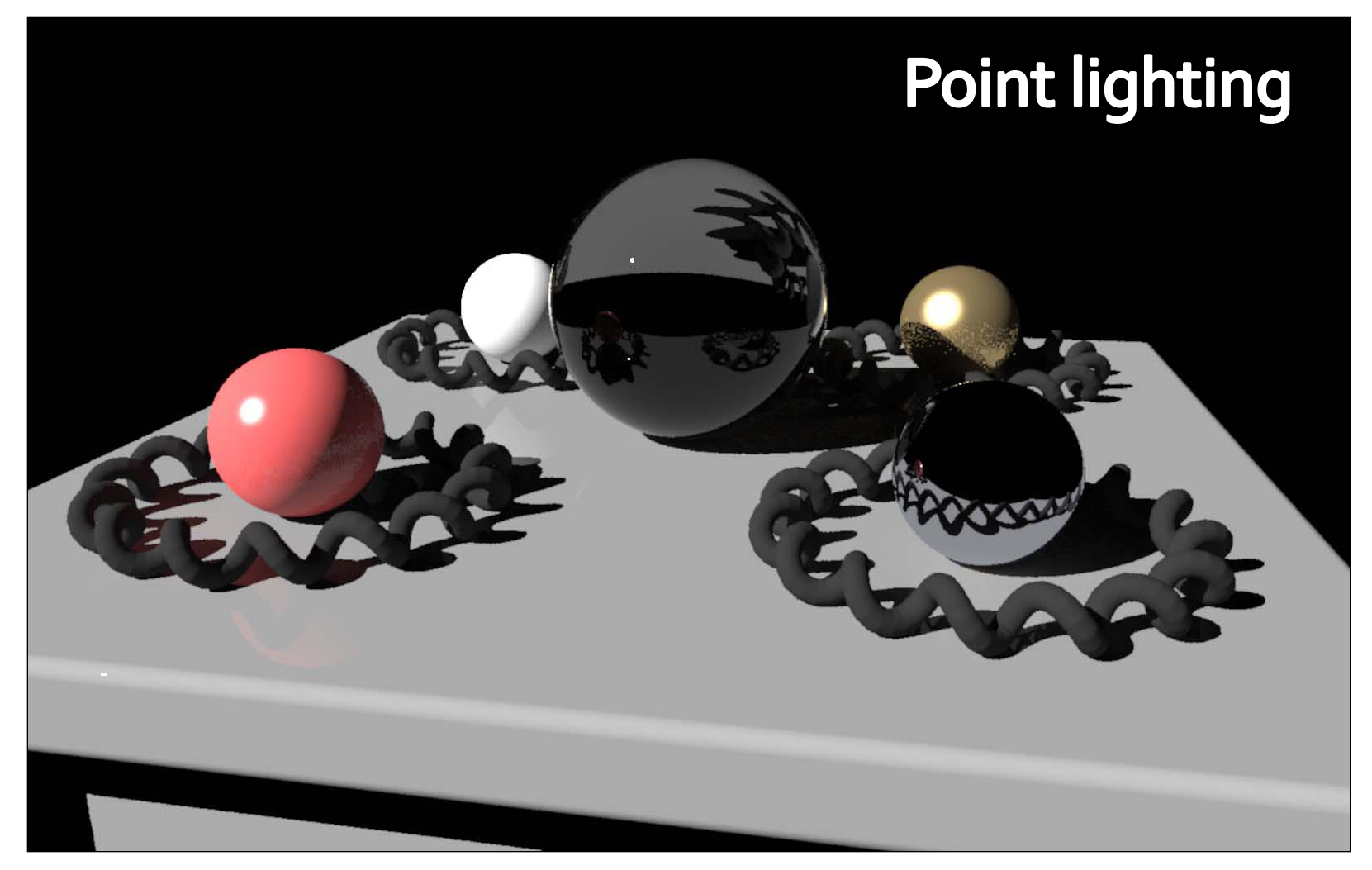

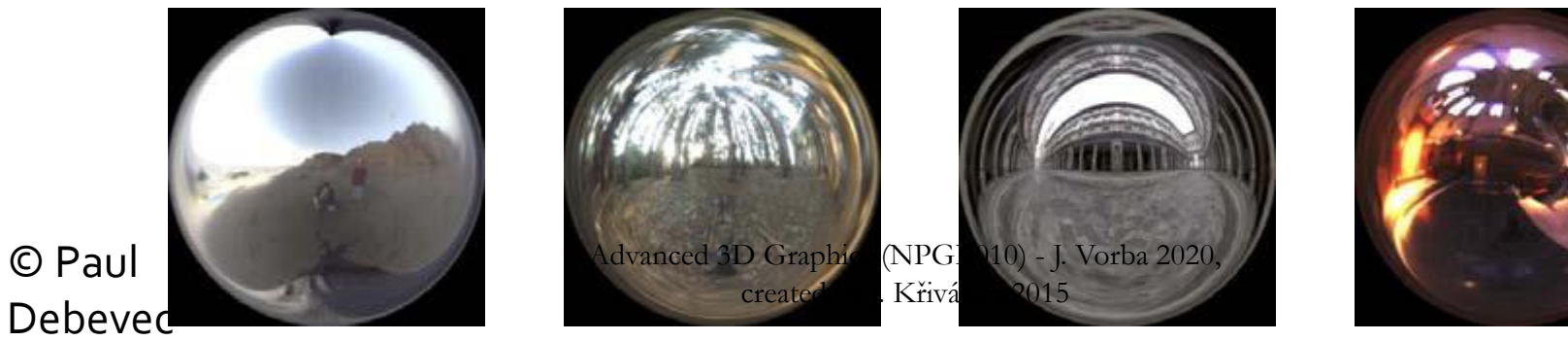

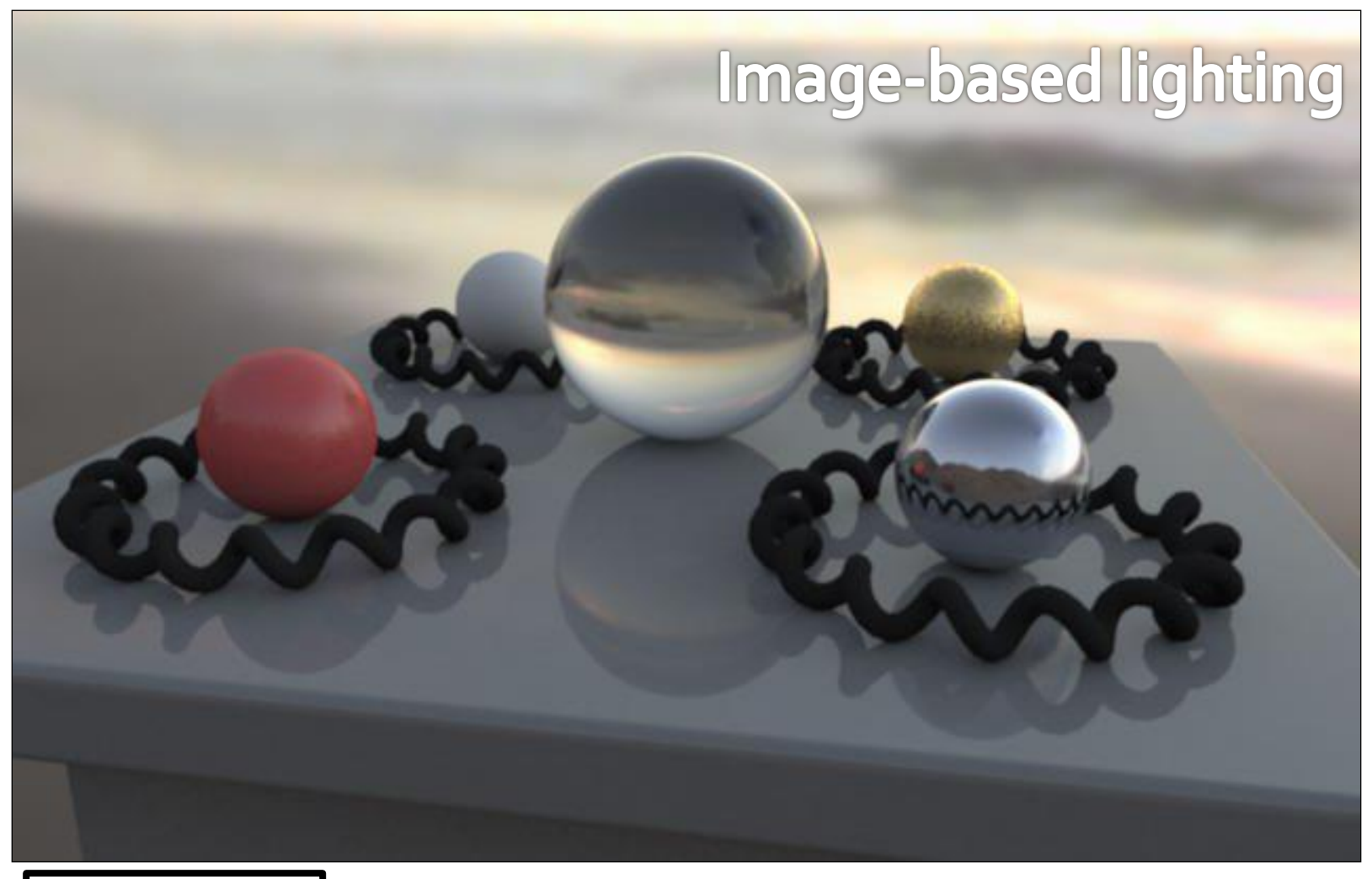

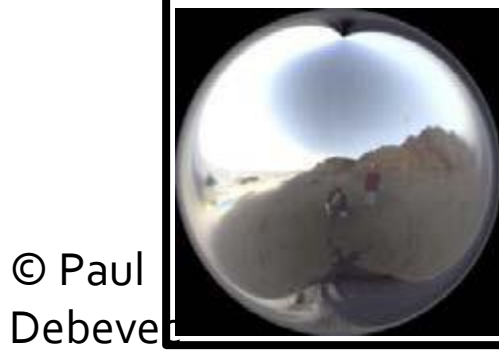

© Paul

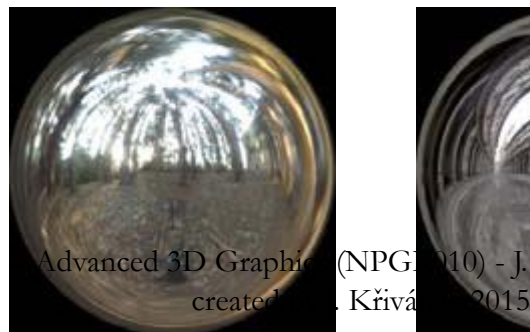

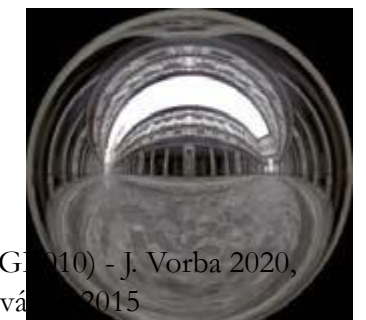

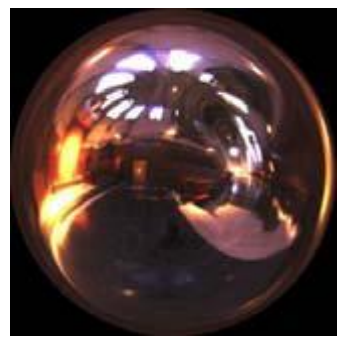

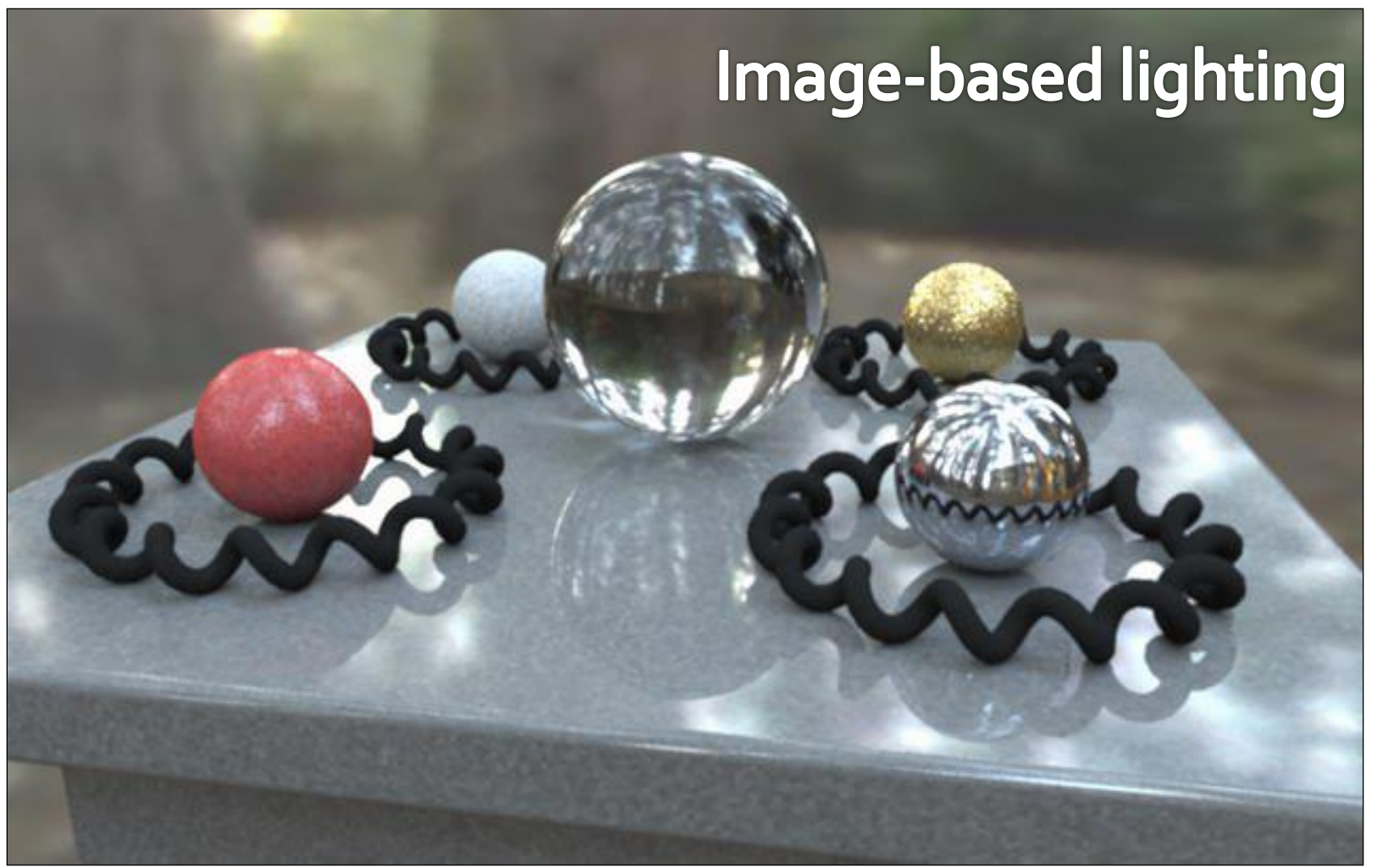

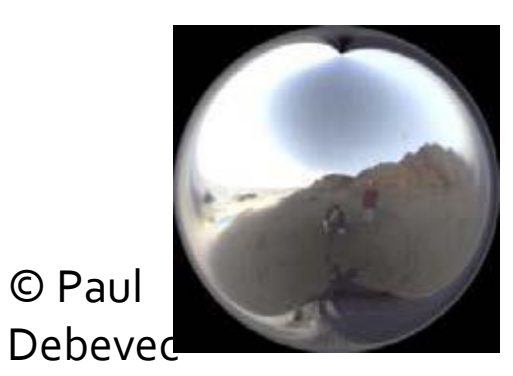

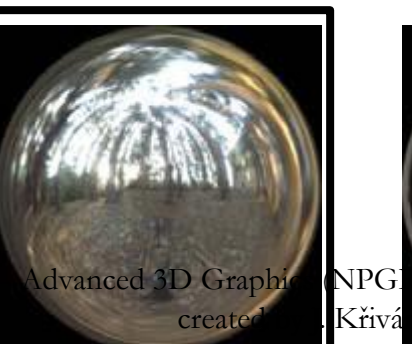

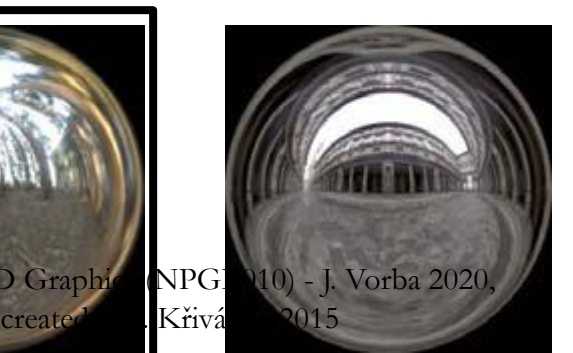

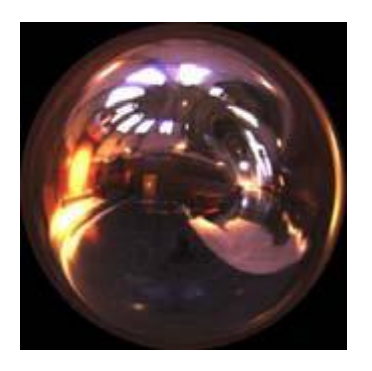

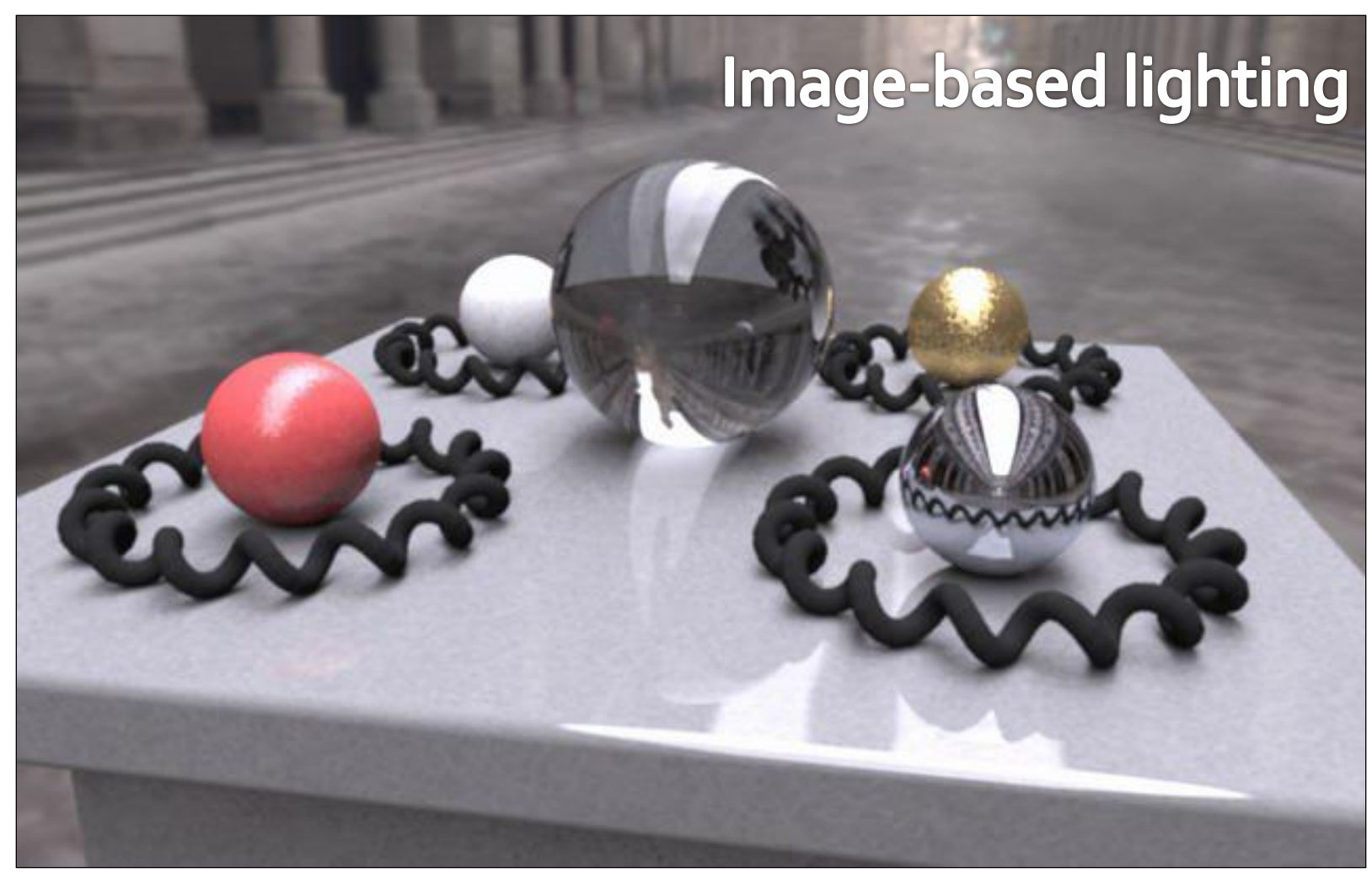

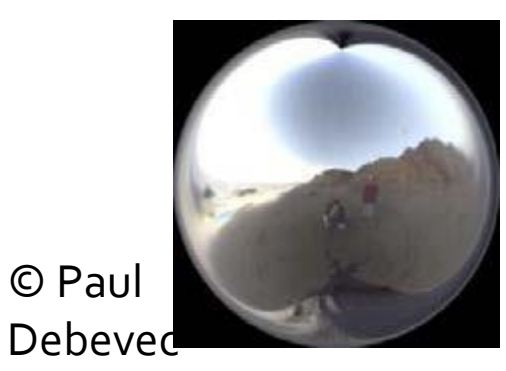

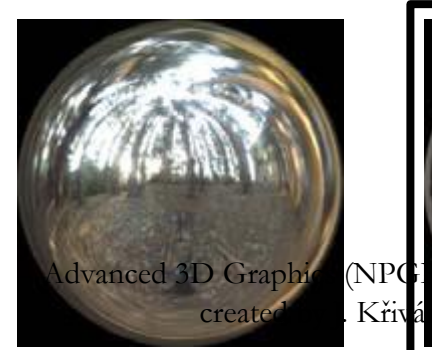

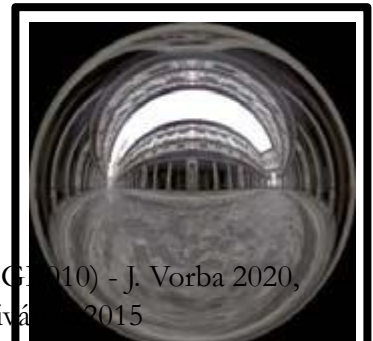

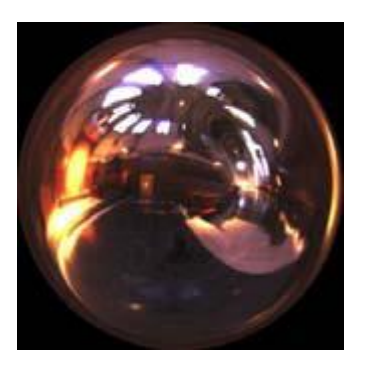

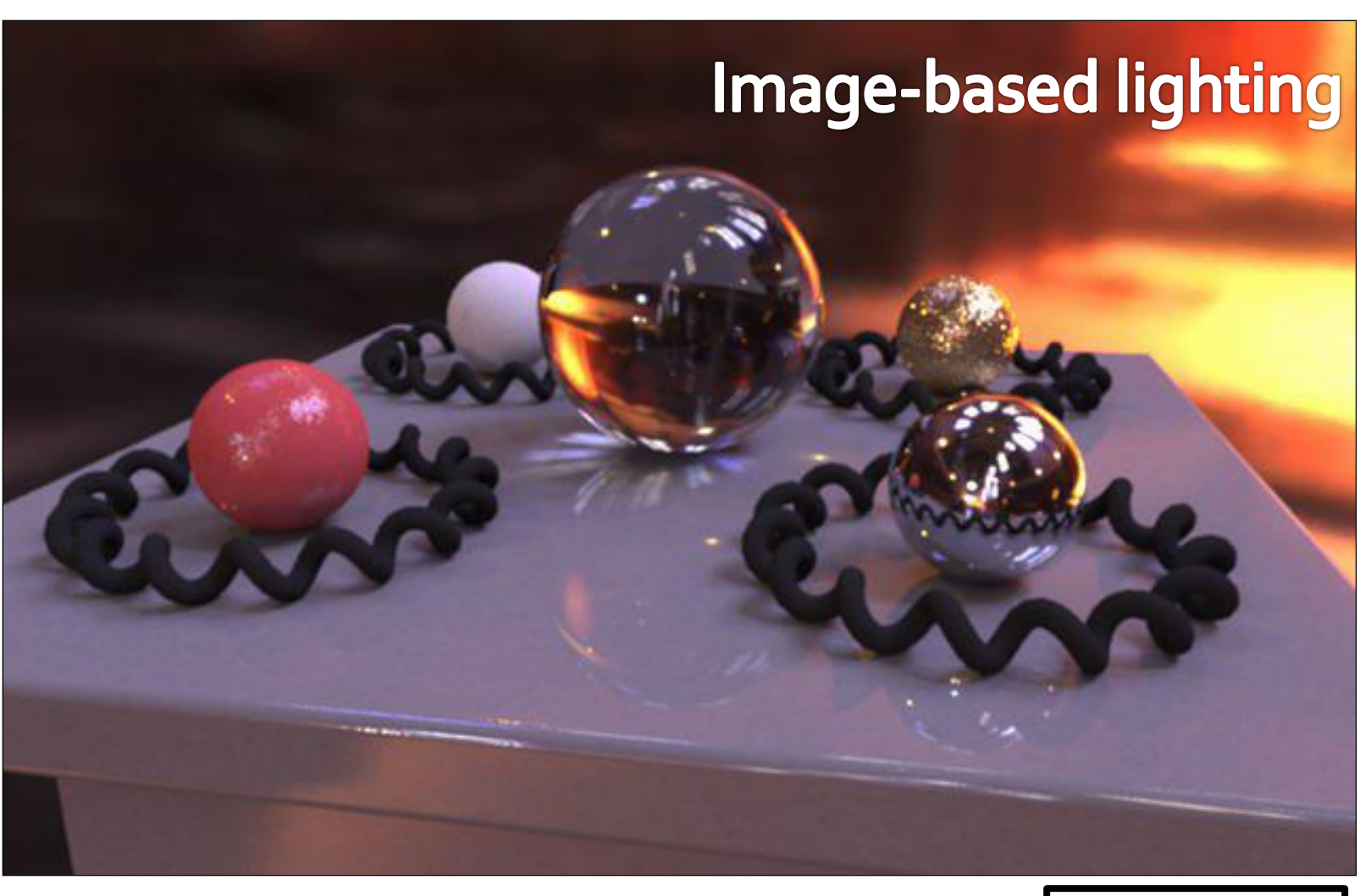

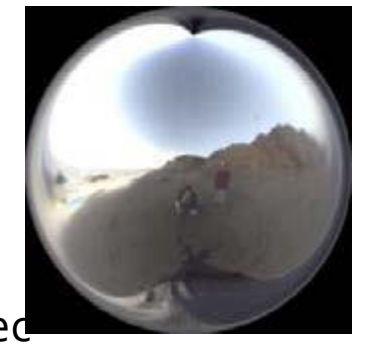

created Křivá 2015 Advanced 3D Graphics (NPG.

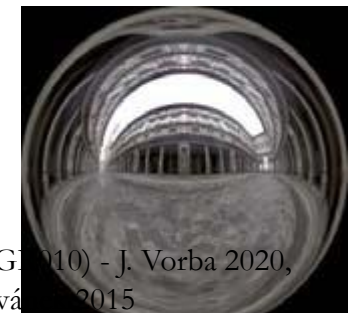

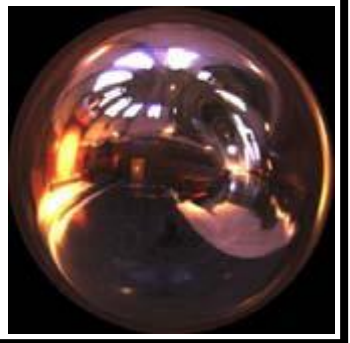

© Paul Debeved

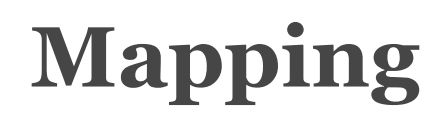

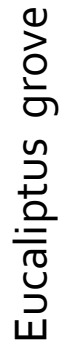

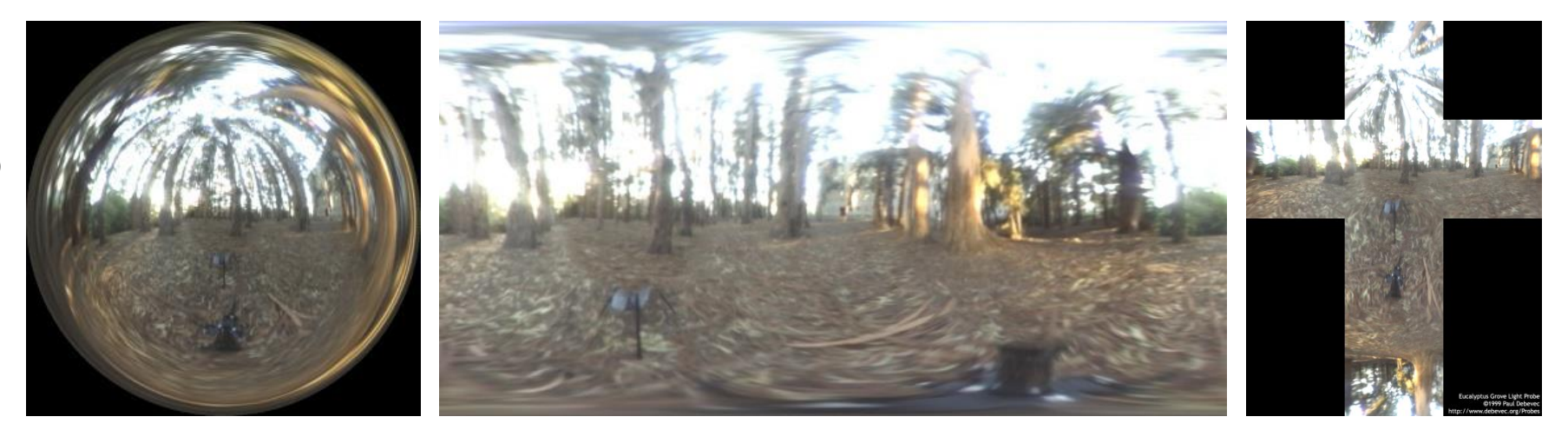

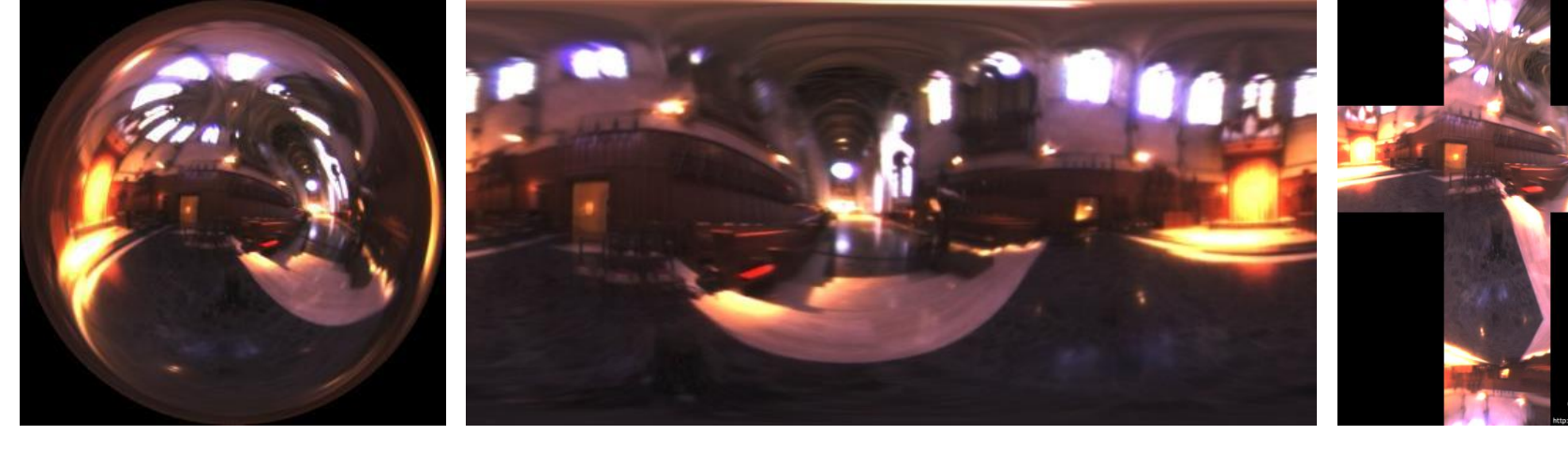

Debevec's spherical "Latitudereat brigit ürde" (spherical coordinates) Cube map Advanced 3D Graphics (NPGR010) - J. Vorba 2020,

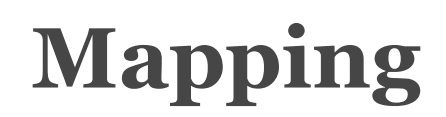

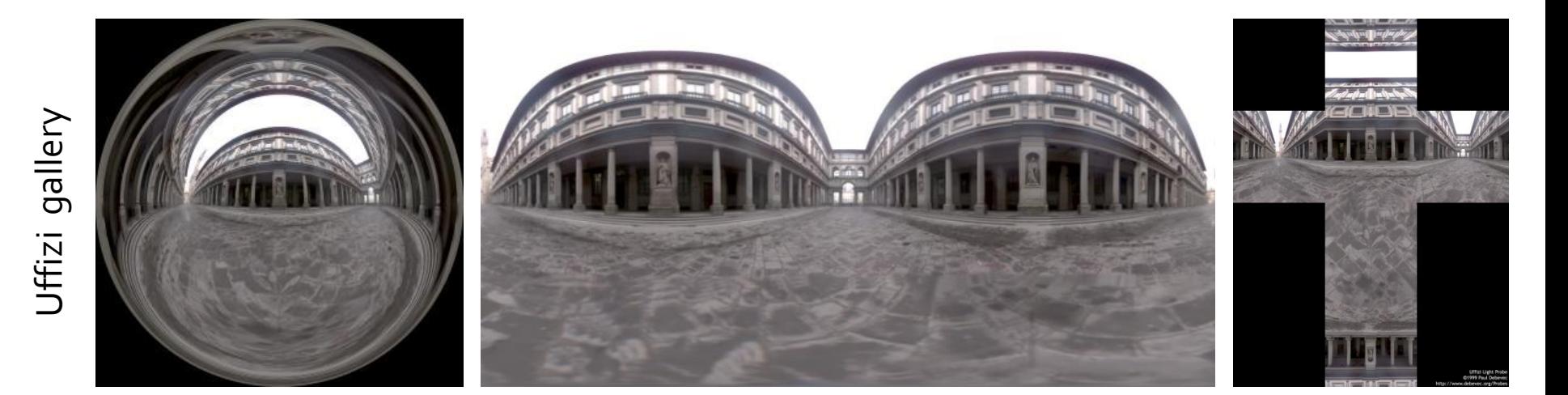

St. Peter's Cathedral St. Peter's Cathedral

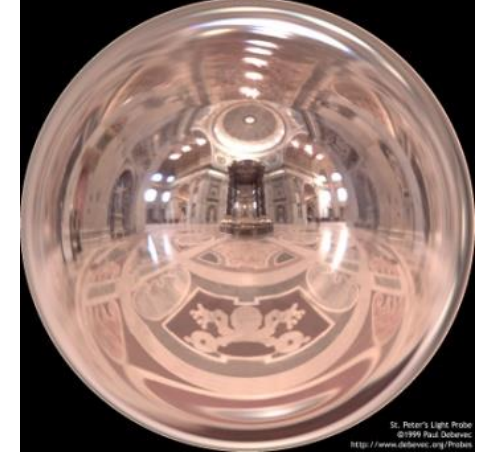

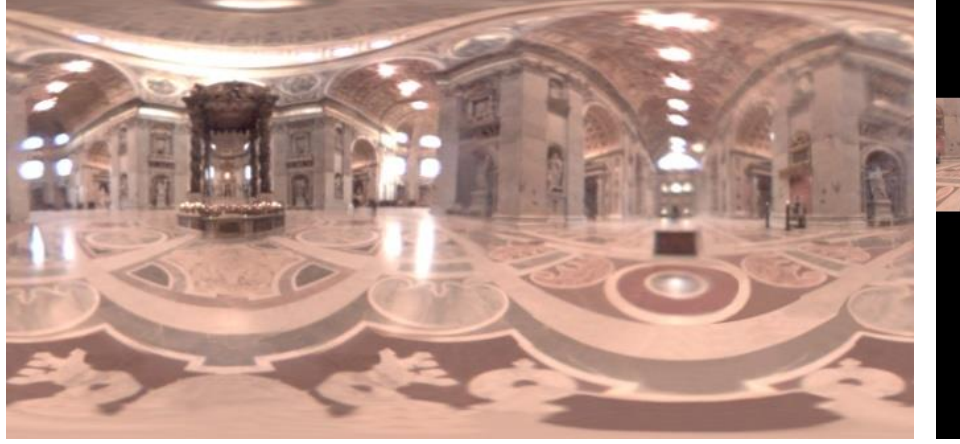

 $\left\| \cdot \right\|$ 

Debevec's spherical "Latitudereat brigit ürde" (spherical coordinates) Cube map Advanced 3D Graphics (NPGR010) - J. Vorba 2020,

### **Debevec's spherical mapping**

Mapping from direction in Cartesian coordinates to image UV.

float  $d = sqrt(dir.x * dir.x + dir.y * dir.y);$ float  $r = d$  > 0 ? 0.159154943\* acos(dir.z)/d : 0.0;  $u = 0.5 + \text{dir.x} * r$ ;  $v = 0.5 + \text{dir.y} * r$ ;

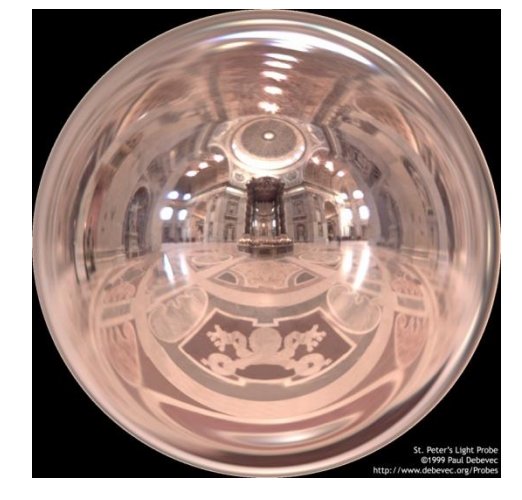

Quote from "http://ict.debevec.org/~debevec/Probes/"

The following light probe images were created by taking two pictures of a mirrored ball at ninety degrees of *separation and assembling the two radiance maps into this registered dataset. The coordinate mapping of* these images is such that the center of the image is straight forward, the circumference of the image is *straight backwards, and the horizontal line through the center linearly maps azimuthal angle to pixel coordinate.*

*Thus, if we consider the images to be normalized to have coordinates u=[-1,1], v=[-1,1], we have theta=atan2(v,u), phi=pi\*sqrt(u\*u+v\*v). The unit vector pointing in the corresponding direction is* obtained by rotating ( $o, o, -1$ ) by phi degrees around the  $y$  (up) axis and then theta degrees around the -z (forward) axis. If for a direction vector in the world ( $Dx$ ,  $Dy$ ,  $Dz$ ), the corresponding ( $u$ , $v$ ) coordinate in the *light probe image is (Dx\*r,Dy\*r) where* Advanced 3D Graphics (NPGR010) *r=(1/pi)\*acos(Dz)/sqrt(Dx^2 + Dy^2).* - J. Vorba 2020,

58 created by J. Křivánek 2015

# **Sampling strategies for image based lighting**

- Technique (pdf) 1: **BRDF importance sampling**
	- ❑ Generate directions with a pdf proportional to the BRDF
- Technique (pdf) 2: **Environment map importance sampling**
	- ❑ Generate directions with a pdf proportional to *L*(w) represented by the EM

### **Sampling strategies**

BRDF IS 600 samples

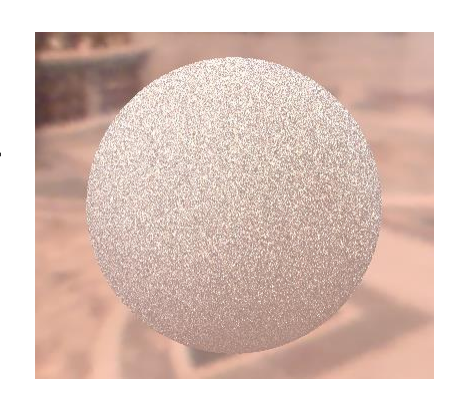

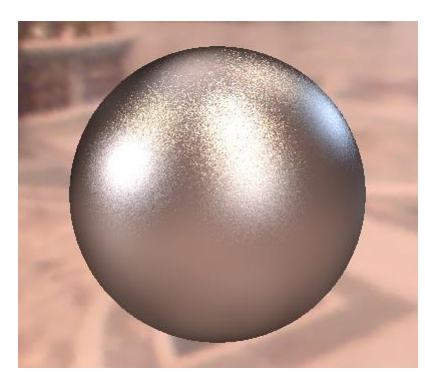

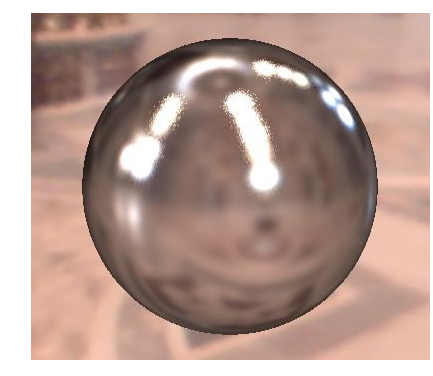

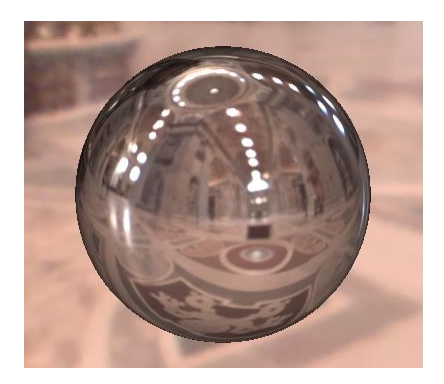

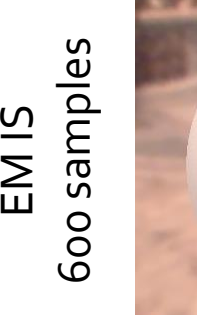

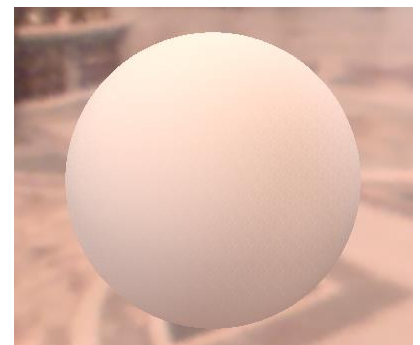

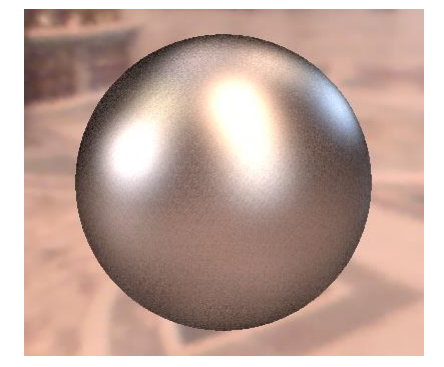

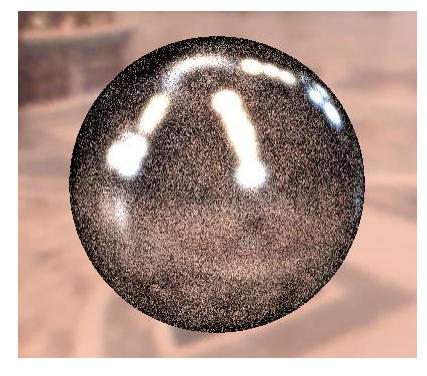

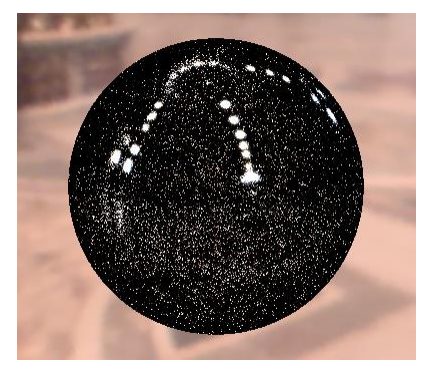

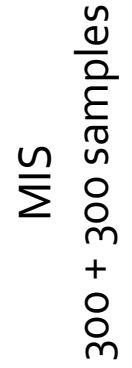

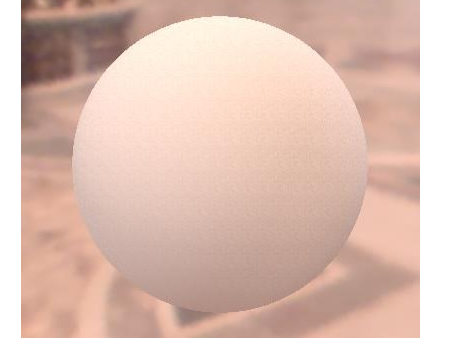

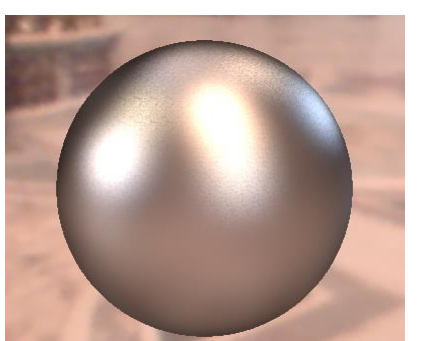

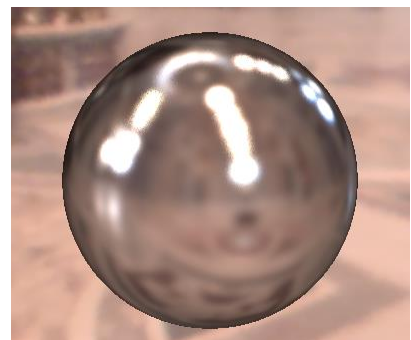

Diffuse only  $N$ ard B $RDF, \alpha = 0.2 N$  Ward BRDF,  $\alpha = 0.05 N$  and BRDF,  $\alpha = 0.01$ Advanced 3D Graphics (NPGR010) - J. Vorba 2020,

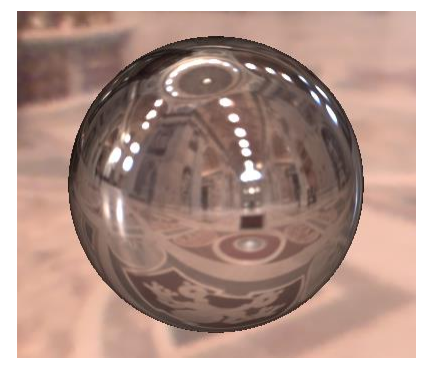

### **Sampling according to the environment map luminance**

■ Luminance of the environment map defines the sampling pdf on the unit sphere

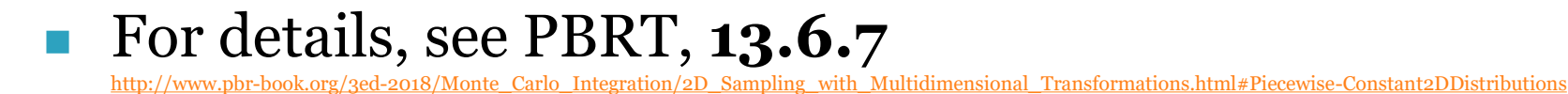